# METHODOLOGIE D'ESTIMATION DES COUTS DE PRODUCTION AGRICOLE : comparaison de deux méthodes sur la base du RICA.

#### *Dominique DESBOIS <dominique.desbois@agriculture.gouv.fr> INRA-SAE2 et MAP/SG/SCEES (Bureau du Rica)*

**Résumé :** Cet article présente la méthodologie économétrique utilisée l'estimation des coûts de production des principaux produits agricoles à partir du Réseau d'information comptable agricole. La première partie retrace les principales étapes du développement de ce modèle estimant les coefficients d'une matrice d'input-output croisant les charges et les productions, avec ses différentes utilisations, tant dans un contexte national qu'européen. La seconde partie présente une comparaison de deux versions du modèle économétrique : une spécification standard basée sur un modèle à équations simultanées, une spécification non paramétrique fondée sur l'utilisation des particularités de la régression des moindres carrés partiels. La comparaison des deux modèles s'appuie sur des procédures empiriques de validation des estimations. L'article se conclut sur un argumentaire en faveur d'un observatoire européen des coûts de production agricole.

**Mots-clés :** micro-économétrie, coûts de production agricole, estimation SURE, régression PLS.

*Cet article est une version actualisée de la communication effectuée aux Journées 2002 de méthodologie statistique de l'INSEE (http://jms.insee.fr/). Pour cette révision, l'auteur a bénéficié des remarques d'Yves Surry (Université des Sciences agronomiques de Suède, Uppsala) mais demeure seul responsable des erreurs pouvant persister dans le texte.* 

I) La problématique des coûts de production agricole

## **I.1) Les défis majeurs pour l'Europe agricole**

En tant que marché unique, l'Europe est confrontée dans la période actuelle à des défis majeurs au plan économique :

- o Le Cycle du Développement, initié à Doha en novembre 2001, doit aboutir à une plus grande libéralisation des échanges au niveau mondial, donc à une ouverture accrue des marchés européens aux produits des pays tiers, avec en corollaire une diminution des concours publics à l'agriculture européenne. Malgré l'absence d'accord sur le dossier agricole lors de la conférence ministérielle de Cancun, au Mexique en septembre 2003, concilier ouverture des marchés de produits agricoles et maintien de productions viables pour l'ensemble des zones rurales demeure un objectif majeur des négociateurs européens à l'OMC.
- Les réformes successives de la Pac intervenues en 1992 puis en 1999 ont remplacé progressivement le soutien des prix des produits agricoles par un système d'aides directes aux producteurs. L'accord de Luxembourg du 26 juin 2003 entend renforcer le découplage de ces aides par rapport à la production, avec pour objectif de « rendre aux signaux du marché leur place dans les choix productifs des agriculteurs européens ».
- Conformément au traité d'Athènes, dix pays ont rejoint le marché unique européen au 1er mai 2004, lors du processus d'élargissement de l'Union européenne (UE). Ce sont Chypre, l'Estonie, la Hongrie, la Lettonie, la Lituanie, Malte, la Pologne, la République tchèque, la Slovaquie, la Slovénie. La Bulgarie et la Roumanie viennent de rejoindre l'UE au 1<sup>er</sup> janvier 2007.

### **I.2) Les coûts de production agricole pour l'analyse des politiques publiques**

La renégociation de la Politique agricole commune, l'élargissement de l'Union européenne à certains pays d'Europe centrale et orientale, suscitent tant dans le contexte de marchés concurrentiels que de marchés régulés, des besoins récurrents d'estimation des coûts de production des principaux produits agricoles. L'analyse microéconomique des coûts de production agricoles, qu'elle soit rétrospective ou prospective, est un outil d'analyse des marges nettes. Elle permet donc d'évaluer la compétitivité des agriculteurs, un des éléments majeurs du développement ou du maintien de filières agroalimentaires dans les régions européennes. L'estimation des coûts de production apporte en effet certains éléments de réponse aux questions que pose l'adaptation de l'agriculture française au contexte des marchés agricoles qu'ils soient nationaux, européens ou internationaux :

• La libéralisation des échanges internationaux

Les agriculteurs français, deviendront vraisemblablement de plus en plus dépendants des conditions régnant non seulement sur le marché européen, mais aussi sur les marchés mondiaux. En particulier, ils devront faire face à une variabilité accrue des prix agricoles. Une étude détaillée des coûts de production des différentes orientations technico-économiques des exploitations agricoles permet d'apprécier les possibilités d'adaptation de l'agriculture française à une concurrence de plus en plus vive, dans un contexte productif où les instruments de régulation s'élaborent désormais à un niveau supranational ;

Les réformes successives de la Pac

Dans un contexte de marché unique, la compétitivité relative des différentes filières productives (et donc le niveau relatif de leurs coûts de production) contribuera de plus en plus à la transformation du paysage rural des régions françaises par son impact sur l'évolution des structures en termes de spécialisation productive et de dimension économique des exploitations agricoles ;

L'élargissement de l'Union européenne

La comparaison des coûts de production entre les États membres met en évidence leurs avantages comparatifs respectifs et permet ainsi d'analyser l'évolution des équilibres de marché au niveau d'une Union élargie.

Ainsi, les méthodologies d'estimation et d'analyse devront prendre en compte la diversité structurelle plus importante des exploitations professionnelles agricoles en termes de localisation, de taille, d'orientation et de dotation en facteurs de production, résultant de cet élargissement.

Les nouveaux défis lancés aux agricultures européennes

Les méthodologies d'estimation des coûts de production doivent également prendre en compte la préoccupation croissante pour les facteurs environnementaux conditionnant les potentialités de développement rural, le caractère multifonctionnel des activités productives en agriculture et le potentiel de développement des productions à vocation énergétique.

# **II) Méthodologies d'estimation des coûts de production agricole**

## **II.1) La reconstitution des affectations selon les normes de comptabilité analytique**

L'estimation des coûts de production repose à l'origine sur l'enregistrement direct de la comptabilité détaillée des exploitations agricoles, à partir de l'affectation a priori des charges aux différentes productions que réalisent les différentes méthodes de comptabilité analytique. Cependant, pour des questions de coût d'élaboration de ces comptabilités analytiques, ces estimations sont souvent réalisées sur un nombre restreint de produits concernant l'atelier de production ciblé. D'autre part, elles sont en général effectuées sur une base limitée à un réseau technico-économique de producteurs spécialisés, localisé dans une zone géographique déterminée.

D'autre part, bien qu'elles prétendent parfois au statut d'observations, ces estimations relèvent plutôt d'une reconstitution a posteriori de l'affectation des charges. Elles demeurent donc largement dépendantes des clefs de répartition utilisées, fonction des normes techniques et financières qui président à l'établissement des comptabilités analytiques. Pour cette raison, on recense une pluralité de méthodes, déclinées selon diverses combinaisons croisant système productif et adaptation du plan comptable agricole. Au plan européen ou international, malgré les efforts de normalisation des systèmes d'information comptables sur les entreprises, il n'existe pas de norme en la matière. Cependant, pour des produits comme les céréales, certaines méthodologies d'estimation, comme la méthode *TYPICAL* utilisée par l'*United States Department of Agriculture* (*USDA*), servent de facto de référence malgré les difficultés d'adaptation à des contextes parfois très différents. Comme exemple de ce type de méthodologie, on peut citer l'enquête céréalière réalisée par l'Office national interprofessionnel des céréales (**Onic**) auprès d'un échantillon empirique d'agriculteurs spécialisés (enquête ECS) provenant de cinq départements du Bassin parisien [1].

En raison de la grande diversité des produits et des territoires, l'observation directe des coûts de production des exploitations agricoles supposerait, dans le contexte français, une mobilisation de moyens d'enquête disproportionnés par rapport à l'objectif poursuivi. De telles approches ne semblent donc adaptées ni à l'estimation de coûts de production pour des exploitations agricoles présentant de multiples combinaisons productives ni aux comparaisons inter-régionales dans un contexte européen.

### **II.2) Evaluation microéconomique des coûts de production à partir du Rica**

## • La base empirique de l'estimation

Obtenir une estimation par produit des charges unitaires sur la base d'une enquête auprès d'un échantillon représentatif d'exploitations agricoles semble une procédure plus rationnelle pour fournir une évaluation des coûts de production des principaux produits agricoles. Outil privilégié d'observation microéconomique des exploitations agricoles grâce aux informations comptables qu'il procure sur leur gestion, le Réseau d'information comptable agricole (**Rica**) est une enquête européenne annuelle [10], basée en France sur un échantillon d'environ 7 000 exploitations représentant 350 000 exploitations professionnelles [9]. Sa représentativité est assurée par un plan de sélection élaboré selon la méthode des quotas sur la base d'une stratification de la population des exploitations agricoles qui est ajustée tous les deux ans à partir d'estimations fournies par l'Enquête structure des exploitations agricoles (**ESEA**). Cependant, le Rica ne propose pas de comptabilité analytique qui permettrait d'affecter directement les charges opérationnelles aux différentes productions pour en déduire les marges brutes des différentes spéculations agricoles. Les données comptables dont on dispose par le biais du Rica fournissent des informations sur les charges globales payées par l'exploitant agricole et les produits bruts générés par les différentes productions. Ces informations comptables sont ventilées selon la nature de la charge et de la production, mais les charges ne sont pas affectées aux différentes productions.

L'évaluation des coûts unitaires de production afférents par unité de surface ou de cheptel pour chaque spéculation peut être effectuée sur la base d'une affectation des charges effectivement supportées par l'exploitation proportionnellement au produit dégagé par chaque production agricole présente sur l'exploitation. On obtient ainsi des coûts unitaires par unité monétaire de produit qu'il est possible ensuite de convertir en coûts unitaires par unités de poids, de surface ou d'effectif en rapportant le produit dégagé par le bien *j* aux quantités produites, respectivement aux surfaces cultivées ou à l'effectif de bétail.

En utilisant les estimations de ces coefficients techniques de production par unité de surface ou d'effectif, on peut déduire les charges spécifiques du produit et ainsi obtenir une estimation de la marge brute unitaire pour chaque spéculation. Si l'on déduit les charges de structure de la marge brute, on obtient alors la marge nette qui peut être assimilée à un revenu d'exploitation hors rémunération du travail.

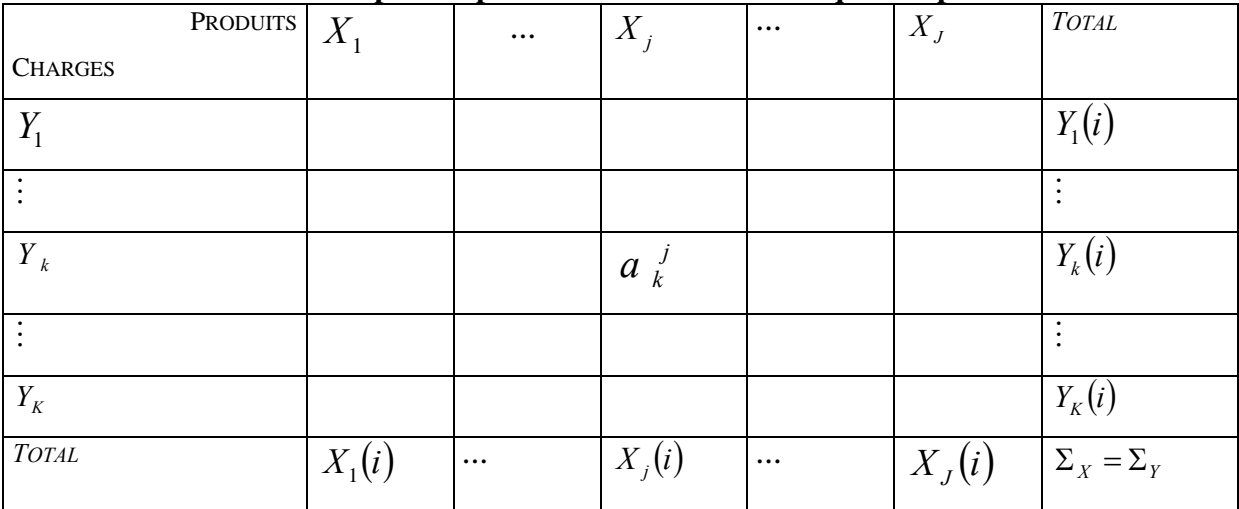

## **Tableau 1 : la matrice d'input-output des coefficients techniques de production**

## Le principe de l'estimation des coefficients techniques de production

Il s'agit donc de fournir une estimation des coefficients techniques de production, élément de la ligne *k* et de la colonne *j* d'une matrice d'input-output croisant en ligne les charges *Yk* avec en colonne les productions *Xj*, dont on ne connaît pour l'exploitation agricole *i* que les marges : le totalligne  $Y_k(i)$ , donnant le montant total de la  $k^e$  charge; le total-colonne  $X_j(i)$ , donnant le produit total de la j<sup>e</sup> production. Les techniques de régression multiple permettent d'obtenir une estimation statistique de ces coefficients techniques de production en régressant les charges *Yk*, considérées comme variables endogènes ou expliquées sur les produits *Xj* qui jouent alors le rôle de variables exogènes ou explicatives.

## Les concepts de produit, charges et marge nette

La spécification d'un modèle d'estimation des coûts de production suppose de préciser les concepts de produit, de charges et de marge nette à partir desquels sera jugée la pertinence du modèle :

- o la valeur *Xj* de la production d'un bien *j* est définie par le produit brut, somme algébrique des ventes, des variations de stock et de l'autoconsommation ;
- $\circ$  les charges  $Y_k$  portent sur des facteurs de production  $k$  et regroupent les consommations intermédiaires, les frais d'exploitation et les amortissements ;
- o la marge nette *M* de l'exploitation agricole *i* est défini par la somme pour l'ensemble des *p* spéculations du différentiel entre le prix unitaire *Pj* d'un bien *j* et son coût unitaire *Cj* multiplié par le volume *Qj* de sa production.

(1) 
$$
M = \sum_{j=1}^{p} (P_j - C_j) \times Q_j
$$

On distingue deux types de charges : d'une part, les charges spécifiques portant sur des facteurs dont le niveau d'intrant est directement lié aux volumes de production de l'exploitation agricole (semences, engrais, aliments du bétail, frais vétérinaires, etc.) ; d'autre part, les charges de structure qui dépendent de la taille de l'exploitation et de l'outil de production (coût foncier, frais financiers, entretien du matériel et des bâtiments, etc.).

# III) L'estimation économétrique des coûts de production

S'inspirant d'un modèle économétrique visant à reconstituer une matrice d'input-output [13], les travaux menés dès 1983 à la division Agriculture de l'Insee fournissent une évaluation microéconomique des marges brutes unitaires par l'intermédiaire d'une estimation statistique des coûts de production. Depuis cette date, différentes spécifications de ce modèle économétrique ont été utilisées dans des contextes distincts.

#### **III.1) Spécification initiale du modèle d'estimation des coûts de production agricoles à partir du Rica français**

La spécification du modèle est basée sur une fonction de coût linéaire, de type Léontieff, à coefficients constants : les charges sont proportionnelles aux produits bruts afférents. Pour chaque charge *Yk*, la version initiale du *modèle d'estimation des coûts de production agricoles* (*Mecpa-I*) cherche à estimer sur chacun des produits bruts  $X_j$ , les coefficients techniques  $a_k^j$  dans l'équation de régression suivante appliquée à l'ensemble des exploitations du Rica :

(2) 
$$
Y_k = \sum_{j=1}^p \alpha_k^j X_j + \varepsilon_k \quad \text{avec } \varepsilon_k \quad i.i.d.
$$

La version initiale utilise la méthode d'estimation des *moindres carrés ordinaires* (*MCO*). Cette méthode numériquement adaptée à l'estimation des fonctions de coûts linéaires, fournit l'estimateur sans biais de variance minimale des coefficients techniques de production, pourvu que les hypothèses du modèle soient respectées (erreurs aléatoires  $\varepsilon_{k(i)}$  indépendantes et identiquement distribuées selon une loi normale  $N(0, \sigma)$  de variance constante  $\sigma^2$ ).

#### **III.2) Interprétation économique des hypothèses de spécification du modèle**

Cette spécification de type Léontieff de la fonction de coût s'appuie sur trois hypothèses fondamentales :

• L'utilisation du facteur de production  $k$  ne dépend, à un facteur près  $\varepsilon_k$  aléatoire, que du produit.

$$
(3) \t Y_k = f(X_j) + \varepsilon_k
$$

Une même technique de production s'impose à toutes les exploitations agricoles. Le modèle ne prend donc pas en compte la spécificité des exploitations liée aux effets d'échelle ou à l'adoption d'une technologie particulière de production ;

• La valeur de l'input utilisé en un facteur *k* pour chaque produit *j* est proportionnelle à la valeur de la production.

$$
(4) \t f_k(X_j) = a_k^j X_j
$$

L'hypothèse de proportionnalité suppose la linéarité de la fonction de coût. La valeur des inputs est proportionnelle à la valeur de la production : les rendements sont donc supposés constants. Le coût total observé est la somme des coûts relatifs pour les différents produits. Les coefficients sont constants sur l'échantillon, la technologie de production n'est supposée dépendre que du produit agricole non des caractéristiques de l'exploitation ;

• L'absence de contrainte d'approvisionnement pour les facteurs de production.

(5) 
$$
Y_k = \sum_{j=1}^p \alpha_k^j X_j + \varepsilon_k \quad \text{avec } \varepsilon_k \quad i.i.d.
$$

Le choix d'un modèle à erreurs aléatoires  $\varepsilon_k$  indépendantes et identiquement distribuées (i.i.d.) implique que la consommation d'un facteur de production par une exploitation *i*, n'affecte pas la consommation de ce facteur par une autre exploitation *i'*.

En outre, la technique d'estimation retenue effectue la régression équation par équation. Il n'y a pas de relation inter-équations liant les coefficients estimés par le modèle. Cette technique ne permet donc pas d'introduire des contraintes comptables portant sur l'ensemble de l'exploitation.

L'étude initiale [2] est réalisée en appliquant ce modèle économétrique à l'échantillon du Rica français de 1970 à 1978 et porte sur quatorze produits distinguant :

- huit produits végétaux : céréales, maïs, pommes de terre, légumes frais, fruits, fleurs, plantes industrielles et vins ;
- six produits animaux : porcs, volailles, œufs, lait, bovins et autres herbivores.

Malgré les limitations intrinsèques à cette spécification, les estimations réalisées par Mecpa-I, comparées à d'autres sources, sont jugées globalement satisfaisantes, à l'exception des résultats portant sur la pomme de terre et les œufs. Les engrais pour la production végétale et les aliments pour la production animale y apparaissent comme les principaux postes de charges. L'introduction d'un modèle à équations simultanées est déjà envisagée comme perspective d'amélioration du modèle pour tenir compte des contraintes comptables portant sur l'ensemble de l'exploitation.

## **III.3) Première application du modèle au cadre européen**

En 1985, dans un contexte de remise en cause du système des prix garantis formant le cœur du dispositif originel de la Pac, la Direction générale de l'agriculture (DG AGRI) de la Commission européenne, préoccupée par l'impact des différentiels de coûts de production sur les filières agroalimentaires au sein de l'UE, commandite une étude comparative étendue à l'ensemble du Rica européen sur la période 1979-1984.

En réponse à l'appel d'offre de la Commission, une équipe mixte Inra-Insee se charge de la première application du Mecpa au Rica européen ([4], [5] et [6]). L'étude porte sur onze produits agrégés : blé tendre, orge, maïs, oléagineux, betterave sucrière, légumes, fruits, bovins viande, bovins lait, porcins, volailles. Par rapport à la version initiale, la première version européenne du modèle, *mecpa-e1,* comporte les spécifications supplémentaires suivantes :

- l'estimation est toujours effectuée équation par équation (i.e. charge par charge) au moyen des MCO, mais les résultats sont ensuite ajustés pour respecter, produit par produit, la contrainte comptable d'égalité entre le produit brut d'une part, et la somme des coûts et des marges d'autre part ;
- les coefficients non pertinents (par exemple, le coefficient correspondant aux aliments du bétail pour les produits végétaux) sont contraints a priori à une valeur nulle ;
- les coefficients négatifs sont contraints à une valeur nulle a posteriori si leur valeur absolue est négligeable ou s'ils reflètent une forte colinéarité entre variables explicatives, malgré le risque de biaiser les autres estimations.

Les principaux résultats de ce premier travail à l'échelle européenne sont les suivants :

- la comparaison [3] des coûts de production dans chaque État membre en parité de pouvoir d'achat (ou PPA : les résultats monétaires sont convertis à l'aide des coefficients standards de pouvoir d'achat –SPA- publié par Eurostat, l'Office statistique des communautés européennes) met en évidence, pour la période 1979-1984 trois niveaux de performance : d'une part la France, l'Irlande, les Pays-Bas et la Belgique présentent un coût global inférieur de 5 à 10% à la moyenne communautaire ; d'autre part la Grèce, le Danemark, la RFA et l'Italie se situent au niveau moyen ; quant au Royaume-Uni, son indice de coût global est supérieur de 15 % à la moyenne (l'indice global des coûts estimés est calculé, pour un pays donné, en sommant les coûts de l'ensemble des produits de ce pays, pondérés par la part en valeur de chaque produit dans la production nationale. Le coût communautaire d'un produit est obtenu en sommant les coûts nationaux, pondérés par la part de chaque État dans la valeur de la production communautaire) ;
- l'analyse des coûts par produit permet de distinguer deux groupes de pays ; dans le premier groupe (Royaume-Uni, Danemark et Allemagne), les coûts de production sont proches de l'indice du coût global ; dans les autres pays, les avantages comparatifs sont inégalement répartis entre les orientations. Par exemple, le handicap de l'Italie en grandes cultures contraste avec sa compétitivité en fruits et légumes. Quant aux Pays Bas et à la Belgique, ils sont avantagés dans le domaine de la production animale. Cette disparité des coûts de production au niveau européen peut s'expliquer par l'hétérogénéité des conditions pédo-climatiques, par la diversité des systèmes de production et de la structure des exploitations, mais aussi par des particularismes nationaux dans leur gestion (recours plus important au travail salarié au Royaume-Uni, frais financiers plus importants au Danemark, amortissements plus élevés en Allemagne).

• la prise en compte des coûts fonciers et du travail familial dans le modèle n'apparaît pas satisfaisante, ce qui limite les possibilités de comparaison des coefficients techniques estimés par Mecpa-E1 entre les différents produits.

#### **III.4) Introduction des contraintes comptables a posteriori dans l'estimation MCO**

Fruit de la collaboration entre la DG AGRI, l'Inra et l'Insee, une nouvelle étape dans le développement du modèle est franchie avec la publication en 1990 d'une deuxième étude ([7] et [8]) complétant et actualisant les résultats de la précédente :

- Les estimations du modèle sont toujours obtenues par la méthode des MCO appliquée équation par équation. Mais les résultats sont désormais redressés a posteriori pour respecter des contraintes inter-équations issues de l'application des règles comptables à chaque exploitation ;
- la marge nette s'évalue à un facteur aléatoire près ν comme la somme, sur l'ensemble des *p* spéculations, des revenus générés par chaque produit.

(6) 
$$
M = \sum_{j=1}^{p} \beta^{j} X_{j} + \varepsilon \quad \text{avec } \varepsilon \text{ iid}
$$

• la définition de la marge nette comme différentiel entre la valorisation et le coût du produit, impose une contrainte linéaire sur les coefficients pour tout bien *j*. Il s'agit ici de respecter la logique comptable.

(7) 
$$
\sum_{k=1}^{K} a_k^j + b^j = 1 \quad \forall j
$$

Les estimations portent dorénavant sur la période 1984-1986. L'application de ce deuxième modèle européen, *Mecpa-E2*, est élargie au niveau sectoriel (notamment pour les fruits et la viticulture) et géographique (pour intégrer l'Espagne et le Portugal, nouveaux États membres de la CEE). La mise en œuvre du modèle autorise désormais, pour les principaux produits (soit blé tendre, blé dur, orge, maïs grain, betterave sucrière, pomme de terre, viticulture, lait et viande bovine, ovins), une analyse des coûts par grandes régions agricoles et non plus seulement par pays. Le calcul des coûts liés au travail familial est amélioré.

### **III.5) Les problèmes rencontrés dans l'estimation des MCO redressée a posteriori**

### III.5.1) Nature du problème

Nous disposons d'un échantillon Rica de *n* exploitations, produisant *J* biens agricoles et utilisant *K* facteurs. Le problème auquel se heurte en premier lieu une estimation économétrique de ces coefficients d'allocation de coûts est celui de **l'identification du modèle**. Le nombre de coefficients à estimer (*n\*J\*K*) étant supérieur au nombre d'observations (*n\*K*), il en résulte une indétermination qu'il faudra lever soit en posant des hypothèses soit en imposant des contraintes pour procéder à l'estimation. Par exemple, on supposera que les coefficients d'allocation de coût sont les mêmes pour l'ensemble des exploitations (coefficients fixes) : il reste alors *J\*K* paramètres à estimer, ce qui est possible dès que le nombre d'observations *n* est supérieur à la dimension *J\*K* de la matrice d'input-output. Dans les contextes d'application où une telle hypothèse apparaît comme irréaliste, on pourra alors faire porter l'hypothèse sur la nature de la distribution des coefficients individuels (coefficients aléatoires).

En second lieu, la nature comptable de l'information implique des relations d'équilibre entre les recettes (ressources disponibles) et les dépenses (emplois des ressources). Ces relations se traduisent par des contraintes sur les valeurs des coefficients qui peuvent s'exprimer soit en termes d'égalité (la somme des coefficients standardisés pour un bien *j* est égale à l'unité), soit en termes d'inégalités (par exemple, si les dépenses et les recettes sont positives alors les coefficients d'allocation de coût doivent l'être).

Enfin, dans le contexte européen voire national pour les Etats membres ayant une agriculture diversifiée, les différents types d'exploitations ne produisent que certains biens, ce qui conduit à des observations nulles pour les autres produits. Il en résulte un biais parfois important pour certains coefficients d'allocation des charges.

### III.5.2) Les difficultés d'estimation

#### III.5.2.1) Les signes cliniques

Initialement, l'estimation des coûts de production des principaux produits agricoles européens dans le contexte du marché commun s'est basée sur des procédures de régression utilisant des estimateurs des moindres carrés ordinaires (**MCO**) à partir des échantillons annuels du RICA. En réalité, ces estimations réalisées annuellement et indépendamment pour chaque type de charges font apparaître un certain nombre de problèmes :

- une **variance importante de certains estimateurs** dont la justification économique n'est pas évidente ;
- parfois **des estimations négatives de coefficients techniques en principe positifs** si l'on se réfère à leur signification économique ;
- **l'estimation du terme constant** du modèle pour certains types de charges variables **est parfois significativement différente de zéro** ;
- pour certaines cultures, **certains coefficients de charges sont parfois sous-estimés** par rapport aux observations empiriques ou par rapport aux normes utilisées.

Ces problèmes de précision des estimateurs trouvent leur source dans le non-respect des hypothèses du modèle.

**Figure 2 : hétéroscédasticité ou hétérogénéité des variances en fonction de la classe de dimension économique dans l'équation de charge en carburants.** 

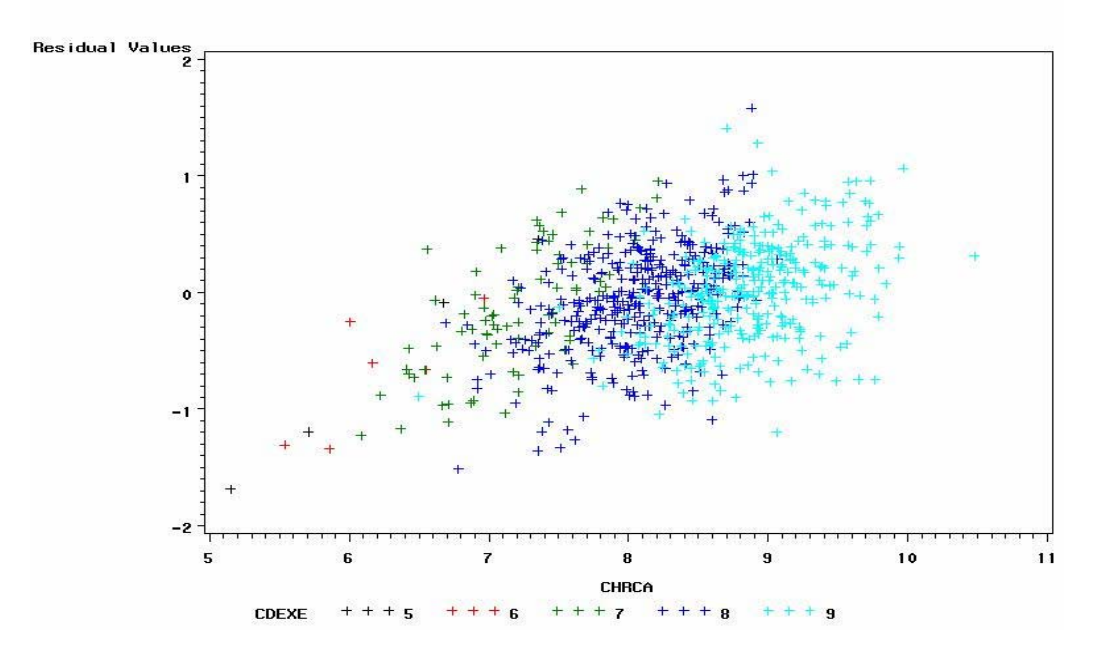

*Lecture du graphique : l'hétérogénéité des variances peut se manifester par une dispersion des résidus variant en fonction du niveau de production repéré par la classe de dimension économique (CDEXE) : pour l 'équation sur les charges en carburants (CHRCA), on constate que la dispersion des résidus varie en fonction du niveau de l'input et de la dimension économique de l 'exploitation. Ainsi, pour l'équation des charges en carburants, on a:*   $V(\varepsilon_{\text{tri}}) \neq \sigma^2$ , *l'hypothèse de variance constante n'est pas vérifiée*  $E(\varepsilon_{k}, \varepsilon_{k}) \neq 0$  ni celle d'indépendance des erreurs aléatoires.  $Cov(\varepsilon_{_k})$   $\neq$   $\sigma^2 I$  , la matrice de variance-covariance des erreurs n'est donc ni diagonale ni constante.

## III.5.2.2) Les diagnostics

Dans ce contexte méthodologique, les diagnostics les plus fréquemment émis dans l'estimation des coefficients d'allocation de coûts sont les suivants :

- **hétéroscédasticité ou hétérogénéité des variances pour chacune des équations de charge**. La dispersion des résidus varie manifestement en fonction de la taille des exploitations et les termes diagonaux de la matrice de variance-covariance peuvent dépendre en fait d'une variable exogène au modèle (taille de l'exploitation, technicité de l'exploitant, niveau d'endettement, etc.). Dans les deux cas, les estimateurs des MCO ne sont pas les meilleurs du point de vue de l'efficacité au sens de Gauss-Markov.
- la corrélation inter équations des résidus. La corrélation entre les résidus des différentes équations de charge du modèle induit des biais dans l'estimation des coefficients. Lorsqu'elle est appliquée, la contrainte comptable renforce ces dépendances entre les résidus des équations de charges en imposant que, pour un même intrant, la somme des coefficients techniques soit égale à l'unité ;

**Figure 3 : corrélation entre les résidus de certaines équations de charges (engrais et phytosanitaires ).** 

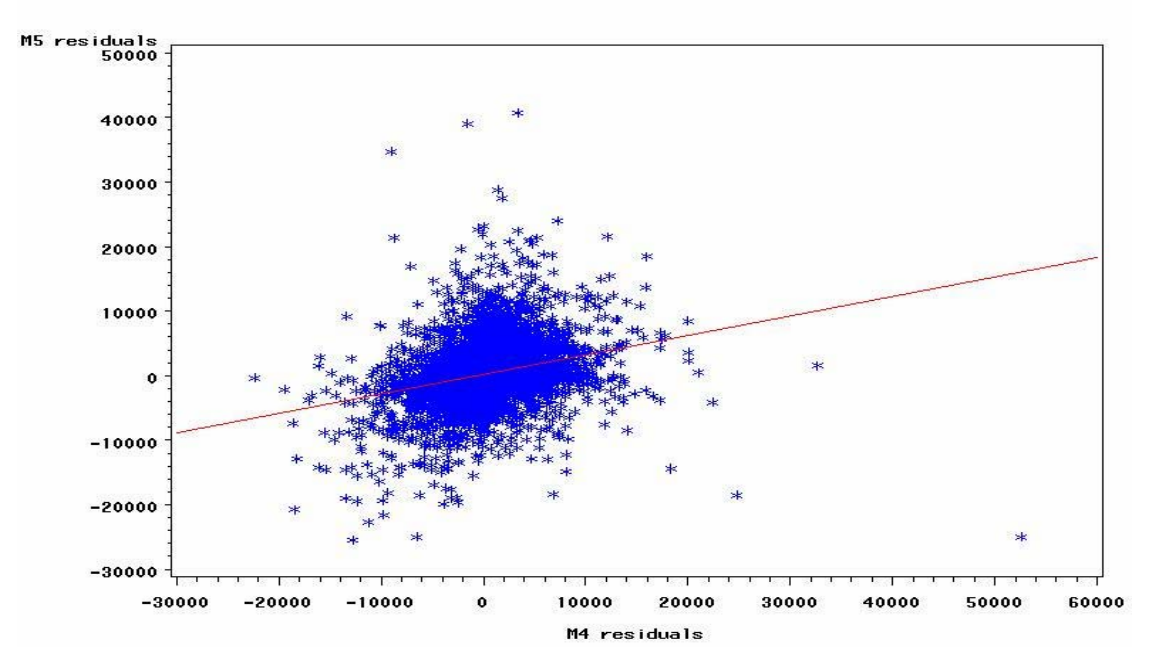

*Lecture du graphique : corrélation (r=0,275) entre les résidus des équations de charges d'engrais (*M4 residuals*) et de phytosanitaires (M5* residuals). *A l'origine de ces corrélations (* $Cov(\varepsilon_k, \varepsilon_k) \neq 0$ *), le montant de la charge Y<sub>k</sub> peut ne pas être uniquement déterminé par les produits bruts Xj des biens afférents. En effet, d'autres facteurs peuvent influer sur le niveau des intrants. L'environnement de l'exploitation (nature du sol, insertion économique) ou certaines caractéristiques liées à l'exploitation (information, stratégie productive) vont affecter simultanément le niveau de plusieurs charges (cf. l'exemple des engrais et des phytosanitaires ci-dessus).*

• **Endogénéité des variables explicatives : les régresseurs et les résidus ne sont pas orthogonaux**. Les quantités produites sont fonctions des individus et c'est également le cas pour les charges, ce qui implique que les écarts résiduels sont corrélés aux variables explicatives. En effet les quantités produites sont déterminées en liaison avec le niveau d'intrant choisi par l'exploitant. Les estimateurs des coefficients peuvent donc de ce fait être biaisés ;

L'utilisation des méthodes à variables instrumentales comme solution à ce problème est fortement limitée par la difficulté d'obtenir des variables instrumentales adéquates. Dans un contexte plus global, Divay et Meunier [15] suggèrent d'utiliser les salaires et les taxes cependant, en agriculture, ces variables instrumentales sont faiblement corrélées aux productions.

#### **Figure 4 : Endogénéité des variables explicatives ou corrélation pour certaines équations de charges (assurance) entre les résidus et la variable explicative (produit brut du blé tendre).**

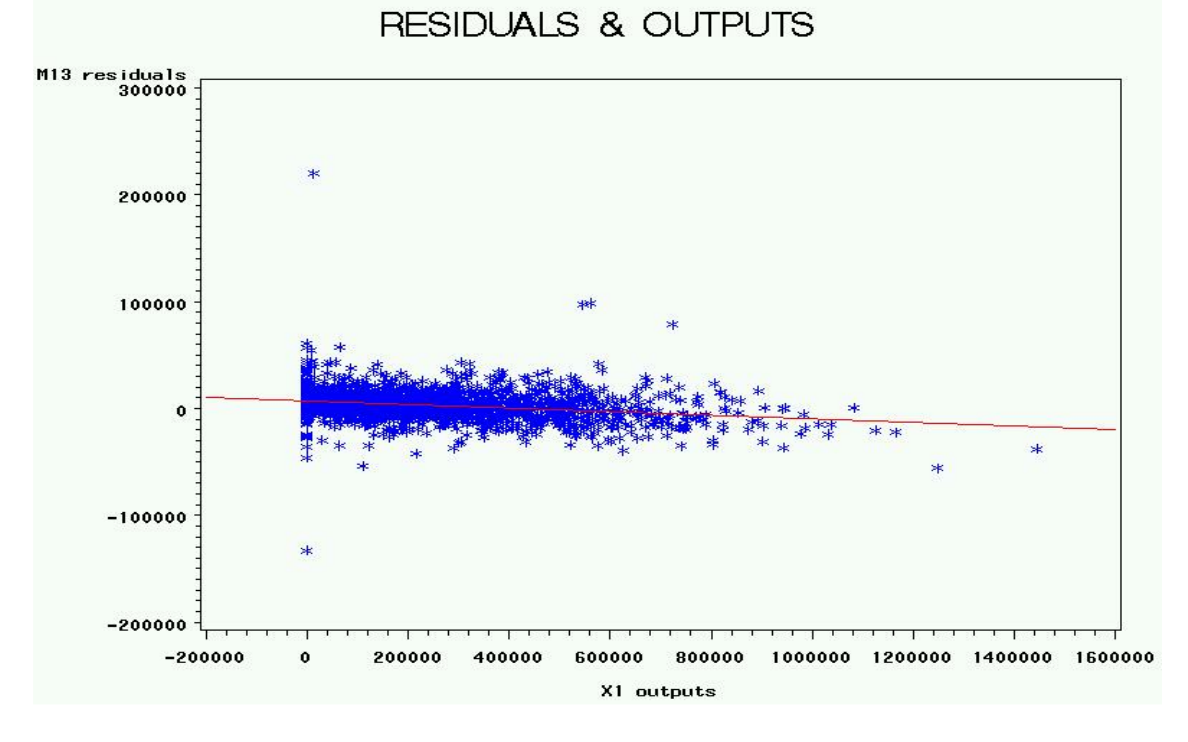

*Lecture du graphique : corrélation (r = - 0,25) pour l'équation de charges d'assurance (*M13 residuals*) entre les résidus et le produit brut du blé tendre (*X1 output*) ; l'hypothèse d'orthogonalité entre les régresseurs Xj et les perturbations aléatoires εk n'est pas toujours vérifiée dans l'estimation de certaines charges, ainsi entre le blé tendre et les résidus de l'équation des charges d'assurance (cf. figure ci-dessus).* 

• **la multicolinéarité des variables explicatives.** Les types d'assolement couramment pratiqués par les exploitants agricoles dans certaines régions (e.g. « céréales-betterave » ou « céréales d'hiver-colza ») peuvent être à l'origine de ces problèmes de multicolinéarité qui ont pour conséquence d'accroître considérablement la variance des estimateurs. Ce phénomène de multicolinéarité produit des coefficients peu fiables, notamment pour le blé tendre, l'orge, la pomme de terre, la betterave et les oléagineux. Il se renforce lors d'estimations faites sur les orientations technico-économiques ou les régions spécialisées ;

Ainsi, lorsque les hypothèses stochastiques du modèle ne sont pas vérifiées, les estimateurs des moindres carrés ordinaires ne sont pas les meilleurs estimateurs sans biais, en particulier pour la matrice de variance-covariance des aléas lorsque l'hypothèse de non-corrélation entre variables explicatives n'est pas satisfaite.

La détection des situations de multicolinéarité s'effectue au moyen des indicateurs suivants :

• le facteur d 'inflation de la variance ou *VIF* (*Variance Inflation Factor*) où  $R_i^2$  est le coefficient de corrélation multiple de la régression avec constante de la variable exogène *X <sup>j</sup>* sur les autres

régresseurs ; 
$$
VIF = \frac{1}{1 - R_j^2}
$$

• l'indice de conditionnement maximal proposé par Besley, Kuh et Welsch utilisant le rapport des valeurs propres extrêmes de la matrice de corrélation des variables exogènes

$$
\mu_{j} = \sqrt{\frac{\lambda_{\max}}{\lambda_{\min}}}\,.
$$

**Figure 5 : multicolinéarité ou corrélation entre certaines variables explicatives (produit brut du blé tendre et le produit brut du colza).** 

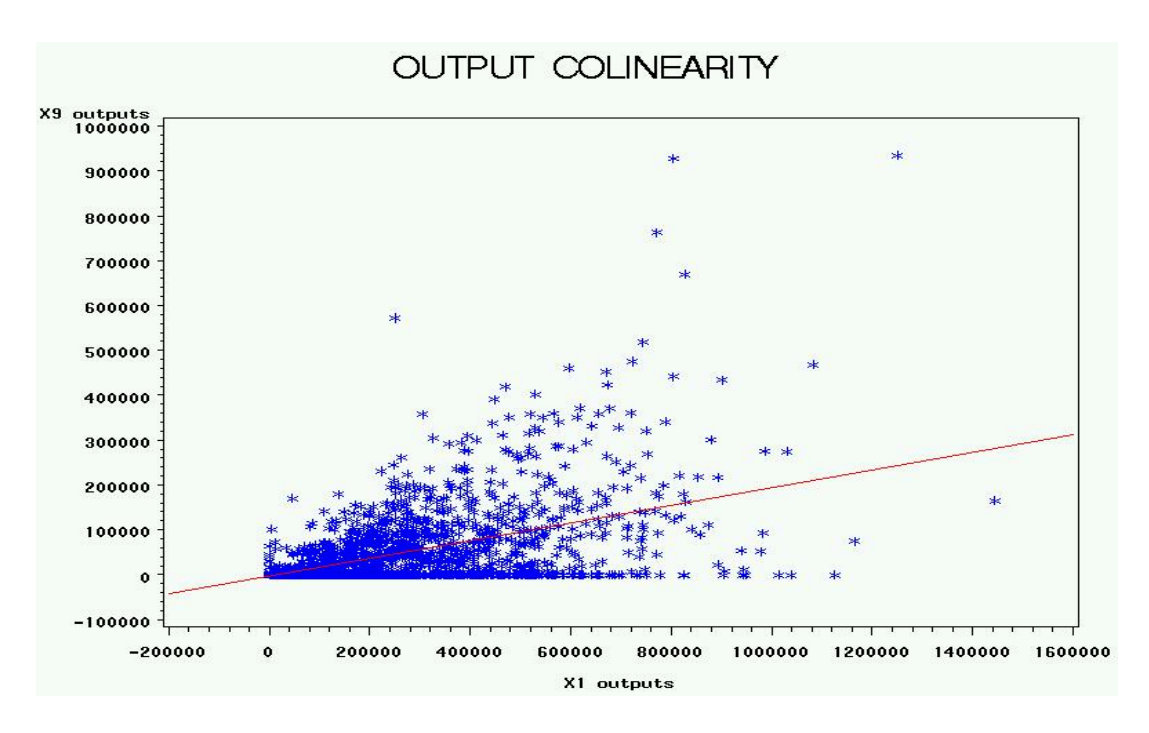

*Lecture du graphique : corrélation ( r = 0,50) entre le produit brut du blé tendre (X1) et le produit brut du colza (X9) ; les écarts-types importants des coefficients estimés traduisent la faible qualité de certaines des estimations réalisées. La faible vraisemblance des valeurs obtenues peut s'expliquer par des phénomènes de multicolinéarité. La multicolinéarité des régresseurs provient des associations productives (rotations culturales standards) pratiquées par la grande majorité des producteurs, en particulier dans l 'orientation grandes cultures, comme ici, entre le blé tendre et le colza (cf. figure 5). La multicolinéarité permet également d 'expliquer les coefficients négatifs obtenus.* 

- **la spécification du modèle n'est pas toujours adéquate.** En effet, en calculant des coefficients de coûts moyens, on suppose implicitement que toutes les exploitations partagent la même technologie. La linéarité de la fonction d'allocation des coûts peut laisser supposer en première analyse une fonction de production à rendements constants. Dans certaines applications (utilisations pour des indicateurs macro-économiques), ces hypothèses simplificatrices ne sont pas forcément gênantes ; par contre, pour d'autres applications (simulations microéconomiques), la spécification peut apparaître inadaptée, voire irréaliste. Cependant, des coefficients d'allocation constants n'impliquent pas forcément une technologie de type Léontieff à facteurs complémentaires et à rendements constants. La spécification adoptée est restrictive au sens où elle suppose
	- *un système de prix commun aux inputs et aux outputs ;*
	- *l'absence d'économies d'échelle et de dimension ;*
	- *une séparabilité complète des différentes productions* supposant que les techniques utilisées sont indépendantes du degré de spécialisation des exploitations.

En vue d'améliorer la qualité des résultats de ce second modèle européen, Mecpa-E2, J-C. Bureau (cf. [7]) teste empiriquement d'autres méthodes d'estimation des coefficients de régression (moindres carrés généralisés, modèles à équations simultanées, doubles moindres carrés,...). L'étude comparée des techniques d'estimation le conduit à préconiser l'utilisation de la procédure d'estimation des moindres carrés généralisés (MCG) pour tenir compte de l'hétéroscédasticité, et des estimateurs bornés (« *ridge* ») en raison des problèmes induits par la multicolinéarité des régresseurs. Depuis, un certain nombre de propositions méthodologiques ont été effectuées pour tenter de pallier certaines des difficultés rencontrées dans l'estimation des coefficients d'allocation de coût avec la prise en compte progressive de problématiques micro-économiques de maximisation du revenu des producteurs.

Pour trouver des solutions à ces problèmes de modélisation, deux types de choix méthodologiques doivent être effectués qu'il convient de préciser, car les choix concernant les techniques d'estimation sont conditionnés par la nature de la modélisation : d'une part, la spécification du modèle prenant en compte les choix théoriques ou empiriques effectués au niveau de la fonction de production ; d'autre part, la méthodologie d'estimation qui dans le cadre de la spécification retenue propose des solutions techniques pour estimer les coefficients d'allocation de coût, compte-tenu de l'information statistique disponible. Les développements que nous présentons par la suite pour tenter d'apporter une réponse aux problèmes d'estimation rencontrés se situent dans le cadre de la **spécification d'un modèle linéaire**, en les paramètres constitués par les coefficients d'allocation des coûts, **à coefficients constants**.

#### **III.6) Développement du modèle à équations simultanées et applications**

En Europe, l'évaluation de la réforme de la Pac intervenue en 1992-93 et la promulgation du *Farm Bill* en 1996 aux *USA* ravivent l'intérêt des pouvoirs publics pour l'analyse comparée des coûts de production. Leur estimation sur une base européenne permet d'effectuer des simulations du revenu des agriculteurs pour analyser l'impact des différents scénarios de réforme de la Pac. Ses spécifications sont donc revues pour prendre en compte le nouveau mode d'attribution des subventions institué à l'occasion de cette réforme. Une collaboration tripartite Inra-Insee-SCEES est engagée afin d'améliorer la procédure d'estimation des coefficients techniques décrivant l'affectation des charges aux produits [17]. Fin 1995, le SCEES est chargé de la maintenance du Mecpa afin d'internaliser son utilisation au ministère de l'Agriculture et de la Pêche. Les principales améliorations apportées au modèle sont les suivantes :

• pour tenir compte des fortes corrélations inter-équations (cf. figure 6) et pour intégrer dans l'estimation des coûts les contraintes globales de l'exploitation, la technique de régression équation par équation est remplacée par une procédure d'estimation d'un système stochastique à équations simultanées, de type *SUR* (*Seemingly Unrelated Regression*) [26];

**Figure 6 : corrélation inter-équations au sein du système stochastique à équations simultanées.** 

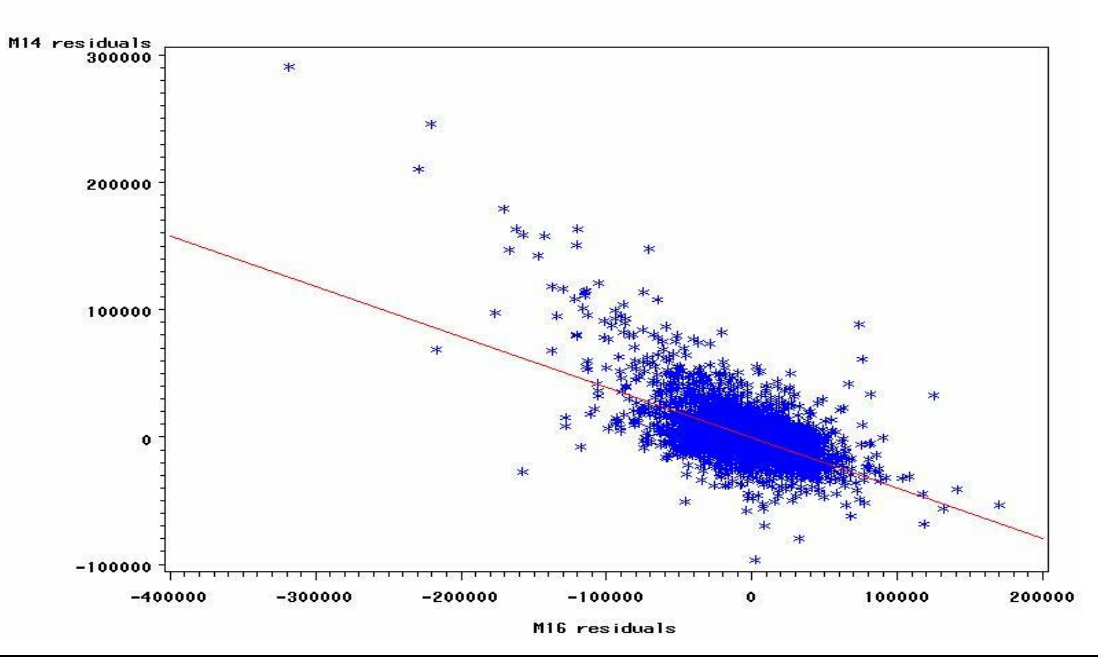

*Lecture du graphique : corrélation (r = - 0,61) entre les résidus des équations de marge nette (M16) et de charges (M14). Ce type de liaison est désigné sous le terme de corrélation croisée ou d'intercorrélation (en anglais,* crosscorrelation*).* 

• pour pouvoir calculer des dispersions sur les coûts par produit ou des coûts moyens sur des sous-échantillons (par exemple, selon la région, l'orientation technico-économique –Otex- ou la classe de dimension économique -Cdex), un module « d'imputation des coûts individuels » a été ajouté au modèle ; pour chaque exploitation et chaque poste de charge, ce module affecte les résidus proportionnellement aux différents produits afin d'ajuster la charge estimée à la charge observée (pour une justification détaillée de cette affectation proportionnelle, cf. [18] et [14]).

La mise en œuvre de ces améliorations aboutit à la version standard du modèle d'estimation des coûts de production agricole (**Mecpa-ST**) actuellement en service. La spécification du modèle Mecpa-ST a été présentée initialement en interne dans [18], puis publiée de façon détaillée dans [14]. Elle a été successivement utilisée pour étudier :

- la formation et la répartition des gains de productivité dans l'agriculture française par la méthode des comptes de surplus [9] ;
- l'évolution et la dispersion des coûts des exploitations françaises en grandes cultures sur la période 1981-1994 [17] ;
- les coûts de production spécifiques à certains produits comme le blé tendre, la pomme de terre ou le porc [12] ;
- la compétitivité de l'agriculture française, sept ans après la réforme de la Pac de 1992, et ses stratégies d'adaptation face aux accords de Berlin de mars 1999 [19] ;
- l'évolution sur la période 1991-2001 des coûts de production de six produits agricoles majeurs représentant les principales organisations communes de marché existant dans l'espace européen [13] ;
- l'impact sur les revenus agricoles des différents scénarios en discussion dans le cadre de la révision de la PAC à mi-parcours et du cycle de négociations de l'OMC initié à Doha ;
- l'évolution comparée des coûts de production français, néerlandais et hongrois, pour évaluer en particulier les conséquences de l'élargissement de l'UE sur les prix, coûts et marges des agriculteurs hongrois (travaux menés par le bureau de l'Analyse économique et de la Prospective du ministère en charge de l'Agriculture dans le cadre d'un projet PHARE n°HU9806-03-02- pour la reprise de l'acquis communautaire en matière de système d'information agricole).

En outre, l'opération de révision décennale des marges brutes standards, indicateur normalisé au plan européen du potentiel productif des exploitations agricoles, prend désormais comme point de départ les coûts de production régionaux estimés par le modèle selon une nomenclature de charges et de produits aussi proche que possible des spécifications de l'acquis communautaire en matière de statistique agricole ( cf. [20] et [14]).

# **IV) La modélisation empirique**

Historiquement, le modèle de la régression PLS trouve son origine dans l 'approche « *soft modeling* » proposée par Herman Wold dans le cadre de l'étude des modèles de relations structurelles sur variables latentes (*path model with latent variables*). Dans cette approche de « modélisation empirique », on construit des modèles en utilisant des techniques d'ajustement numérique du type moindres carrés sans faire appel à des hypothèses probabilistes. Aux fondements de cette approche, se situe un algorithme itératif des moindres carrés proposé par Wold en 1966 [25], *NILES - Non Linear Estimation by Iterative Least Squares*, permettant d'effectuer une analyse en composantes principales d'un tableau comportant des données manquantes.

#### **IV.1) La régression des moindres carrés partiels comme modélisation sur variables latentes**

Souvent dans les situations de multicolinéarité ou de saturation du modèle, bien que les variables explicatives a priori soient nombreuses, seul un petit nombre de facteurs structurels, généralement inobservables, permet de rendre compte de la variabilité des variables expliquées. L'approche de la « modélisation douce » consiste à extraire ces facteurs appelés variables latentes, par combinaison linéaire des variables exogènes, en sélectionnant ceux qui modélisent au mieux le comportement des variables endogènes. Notre problème est d'expliquer *Y*, tableau des variables endogènes, par *X* tableau des variables exogènes en présence de multicolinéarité.

La solution est de passer par des composantes orthogonales de *X* pour réaliser la projection de *Y* sur *X*. Une illustration immédiate de cette approche est la régression de *Y* sur les composantes principales de *X*. Cette méthode comporte trois étapes :

- 1. calcul des composantes orthogonales de *X* ;
- 2. régression de *Y* sur les composantes orthogonales de *X* les mieux corrélées à Y ;
- 3. ré-écriture de l'équation de régression en fonction de *X*.

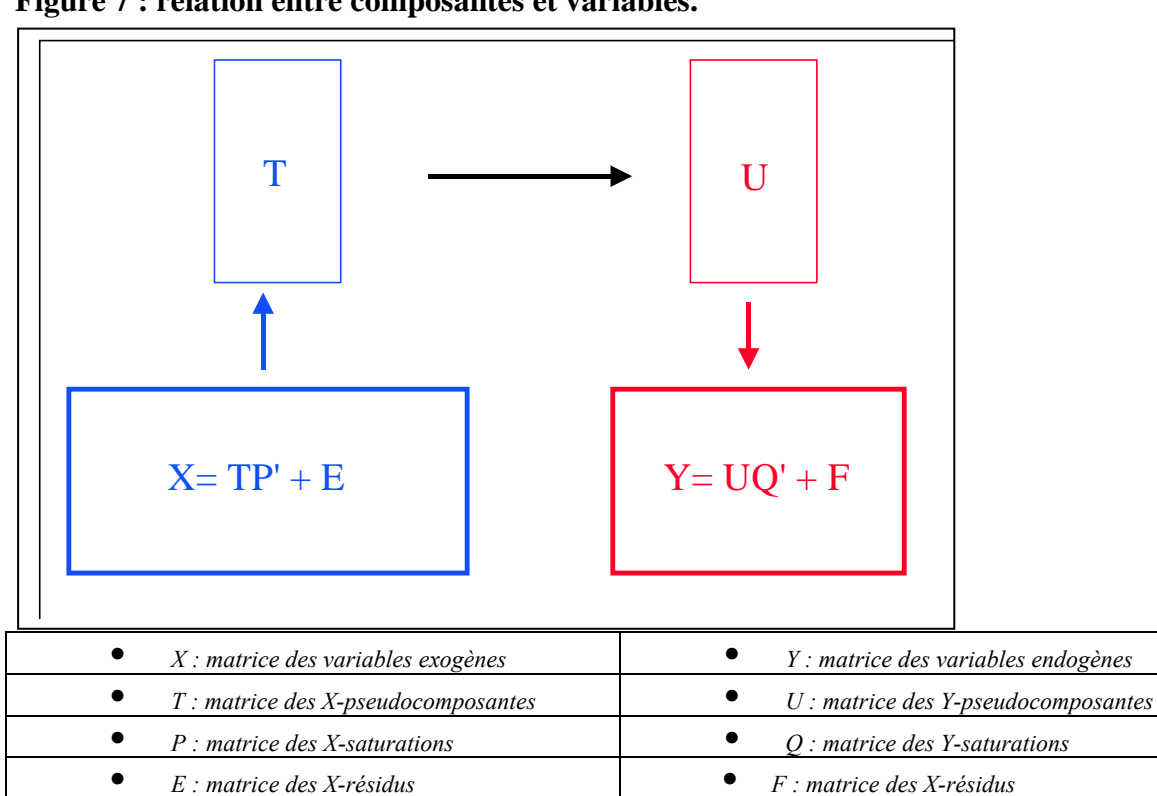

**Figure 7 : relation entre composantes et variables.**

Cependant les composantes principales de *X*, orientées vers la description du tableau *X*, ne sont pas forcément les meilleures variables latentes pour expliquer la variabilité contenue dans le tableau *Y*.

Afin de pallier cet inconvénient, la modélisation sur variables latentes de la régression des moindres carrés partiels (**MCP**) ou régression *PLS* (*Partial Least Squares*) [21] procède de manière indirecte en extrayant des pseudocomposantes *T* à partir des variables exogènes *Xj* pour estimer des pseudocomposantes *U* qui permettront de calculer les variables endogènes *Yk*. La solution de la régression *PLS* est de passer par des composantes orthogonales *T* dans *X* et *U* dans *Y* en maximisant leur covariance sous contrainte d 'orthonormalisation.

Dans la régression des moindres carrés partiels, les composantes *T* et *U* sont sélectionnées pour obtenir une liaison optimale au sein de chaque paire de composantes. Il s'agit en fait d'une forme robuste de régression sur variables latentes qui recherche les directions de l'espace des variables exogènes liées aux plus fortes variations dans l'espace des variables endogènes mais biaisées vers des directions mieux prédites que dans la régression sur les composantes principales. La régression selon les moindres carrés partiels s'appuie sur la décomposition spectrale de l'opérateur *X'Y* où *X* est le tableau des variables exogènes et *Y*, le tableau des variables endogènes, proposant ainsi une reconstitution hiérarchisée de la variabilité du tableau *X* orientée vers la prévision du tableau *Y* grâce au critère de maximisation de la covariance des pseudo-composantes *T* et *U* sous contrainte de normalisation.

Si le nombre de composantes extraites est supérieur ou égal à la dimension de l'espace des facteurs, la régression MCP fournit alors la solution des MCO. Cependant, la méthode des moindres carrés partiels permet en général de se limiter à un nombre restreint de composantes.

Le choix du nombre de composantes à extraire est effectué sur la base de techniques heuristiques cherchant à minimiser la variance résiduelle. Une des approches utilisées consiste à construire le modèle avec un nombre fixé de variables explicatives pour un sous-ensemble particulier des données, puis à tester le modèle obtenu sur un autre sous-ensemble des données en choisissant le nombre de composantes qui minimise l'erreur d'estimation. On peut également choisir le plus petit nombre de composantes associé aux modèles dont la variance résiduelle n'est pas significativement supérieure à celle du modèle à erreur résiduelle minimale [24]. Si l'on ne dispose pas d'un échantillon-test, on peut utiliser chaque observation en tant qu'échantillon-test, on effectue alors une *validation-croisée*.

Le critère empirique utilisé pour la validation du nombre *L* de composantes d'un modèle est le *PRESS (Predicted REsidual Sum of Squares )* ou somme des carrés des erreurs d'estimation, soit en validation-croisée :

$$
PRESS = \sum_{l=1}^{L} (y_i - \hat{y}_{\{-i\}})^2
$$

La règle est de retenir la l<sup>e</sup> composante si on obtient une diminution du *PRESS* d'un pourcentage jugé significatif, par exemple 5% :

$$
\sqrt{PRESS_i} \leq 0.95 * \sqrt{PRESS_{i-1}}.
$$

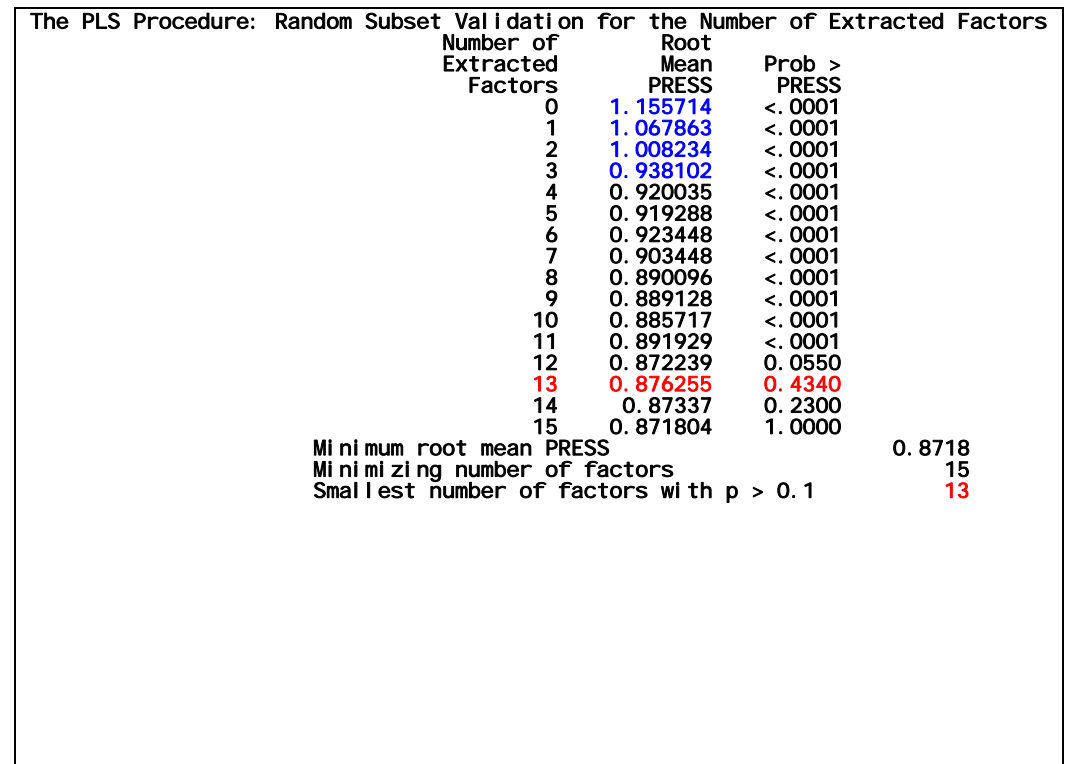

**Tableau 1 : validation du nombre de composantes pour le modèle des coûts de production selon la procédure** *PLS* **de** *SAS***.** 

En suivant cette règle empirique, nous sélectionnons seulement les quatre premières composantes. En utilisant le test de van der Voet [24], on sélectionne les treize premières composantes.

## **IV.2) Les algorithmes de la régression des moindres carrés partiels**

Il existe plusieurs algorithmes permettant d'obtenir une solution des moindres carrés partiels, chacun ayant son objectif et son cadre d'application propre :

- *NIPALS* 1,algorithme itératif d'analyse en composantes principales sans données manquantes ;
- *NIPALS* 2, estimation d'un modèle bilinéaire avec données manquantes ;
- *PLS* 1, régression MCP pour *y* endogène univarié ;
- *PLS* 2, régression MCP pour *Y* endogène multivarié ;
- *SIMPLS*, algorithme de résolution rapide.

Dans l'application des coûts de production où l'on souhaite résoudre le système à équations simultanées constitué de la matrice d'input-output, l'ensemble *Y* des charges est évidemment multivarié : nous appliquerons donc la méthode *PLS2*. La procédure *PLS* de *SAS* [23] ne proposant qu'une solution approchée basée sur l'algorithme *SIMPLS*, nous utilisons un macro-programme *PLS2* dont l'algorithme itératif est résumé dans le tableau 2 et complètement décrit en annexe 1. Il s'inspire des travaux de Michel Tenenhaus ([21]). L'ensemble des tableaux ne présentant pas de données manquantes, nous n'utiliserons pas l'algorithme *NIPALS 2*, qui conserve néanmoins son intérêt dans une telle éventualité.

L'algorithme *PLS2* consiste à appliquer alternativement et itérativement une série de régressions successives à un vecteur initial pour extraire les pseudo-composantes respectives de chaque tableau jusqu'à convergence du processus. Lorsqu'on a des données manquantes, on applique le principe de l'algorithme *NIPALS* à l'algorithme *PLS2* : les coordonnées des vecteurs *wk*, *tk*, *ck* et *uk* sont calculées comme les pentes des droites des moindres carrés passant par l'origine sur les données disponibles. L'algorithme de régression *PLS1* est un cas particulier de l'algorithme de régression *PLS2* lorsque le tableau *Y* est univarié.

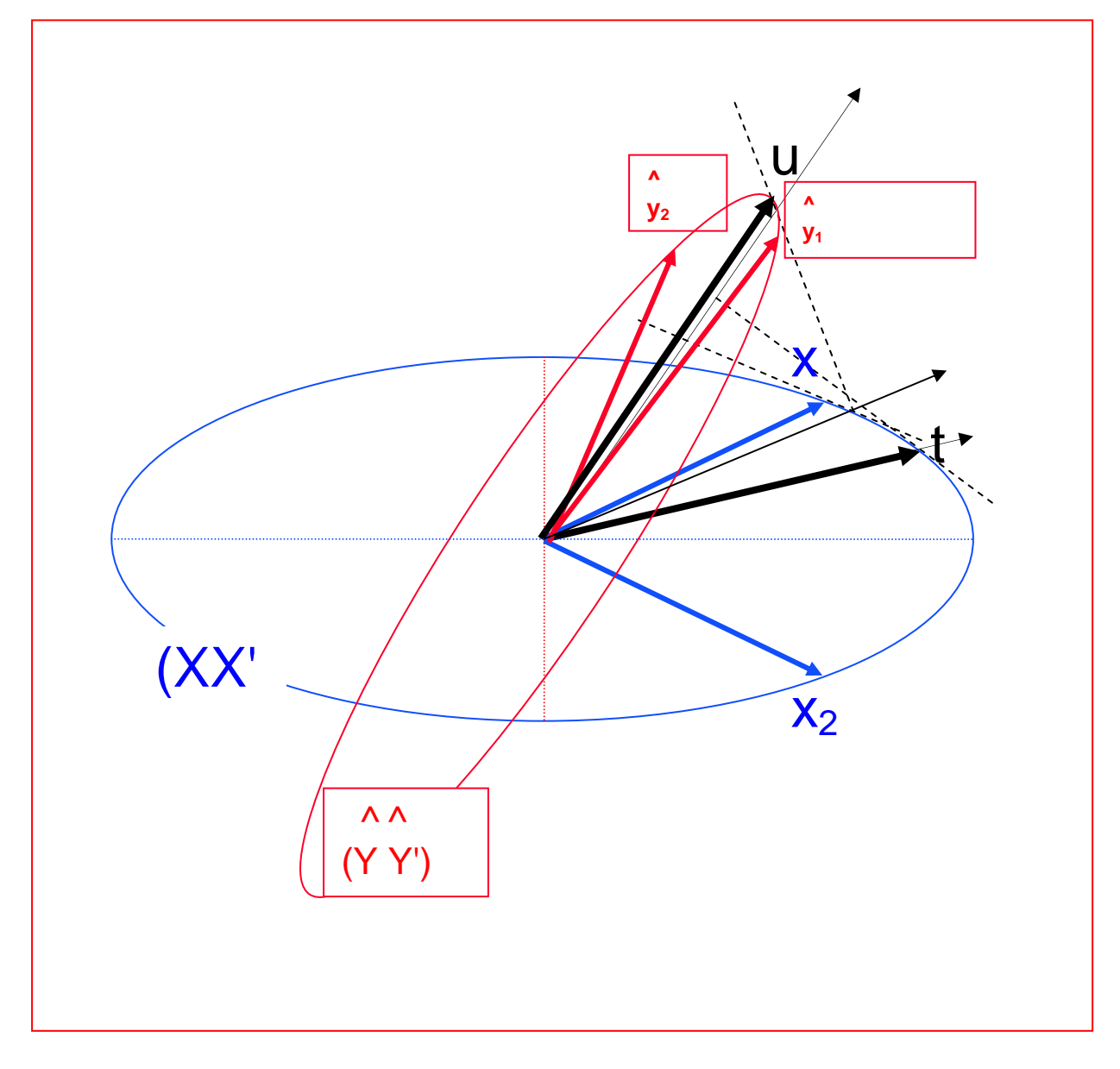

**Figure 8 : interprétation géométrique des itérations de l'algorithme PLS2** *(d'après [16]).*

**Tableau 2 : synthèse de l'algorithme PLS2 (d'après [21])** 

**1** "Initialisation":  $X_0 = X$  ;  $Y_0 = Y$  ; *2 Pour k=1, 2, ..., K faire { début 2.1 uk = Y k-1 [ . ; 1] ; 2.2 Faire jusqu'à |wk - w\*k |<*ε*{ début* **2.2.1**  $w_k = X^k_{k-1} u_k / u'_k u_k$ ; \* projection de u sur X<br>**2.2.2**  $w_k = w_k / |w_k|$ ; \* normalisation de w **2.2.2**  $w_k = w_k / |w_k|$ ; **2.2.3**  $t_k = X_{k-1} w_k / w_k w_k$  ; \* calcul de t **2.2.4**  $c_k$  = Y  $i_{k-1}t_k$  /  $t_k$   $t_k$  ; \* projection de t sur Y  *2.2.5 uk = Y k-1ck / c'k ck ; fin } ; \* calcul de u* **2.3**  $p_k = X^{\prime}$ <sub>k-1</sub>t<sub>k</sub> / t'<sub>k</sub> t<sub>k</sub>, \* projection de t sur X **2.4**  $X_k = X_{k-1} - t_k p'_k$ ; \* mises a jour de X et de Y **2.5**  $Y_k = Y_{k-1} - t_k c'_k$ ; fin };

#### **IV.3) La régression des moindres carrés partiels des charges sur les produits**

Outil de modélisation, la régression *PLS* constitue également un outil exploratoire des données. Ainsi, les graphiques pseudo-factoriels permettent une visualisation des données dans l'espace des pseudocomposantes.

Sur le graphique des deux premières *X*-pseudocomposantes  $t_1$  et  $t_2$  (cf. figure 9), sont projetées les variables exogènes (tableau *X*) mais aussi les variables endogènes (tableau *Y*). Cela permet d'avoir un aperçu des inter-relations entre variables exogènes *X* et variables endogènes *Y* dans un sousespace privilégiant la variabilité des variables exogènes *X*. On remarque que la première *X*-pseudocomposante oppose les productions animales ( $t<sub>1</sub> < 0$ ) aux productions végétales ( $t<sub>1</sub> > 0$ ). La seconde composante  $t_2$  semble devoir différencier les produits selon l'importance de la marge nette dégagée (variable *Y16* Revenus).

L'analyse exploratoire peut être complétée par un graphique similaire (cf. figure 10) sur les deux premières *Y*-pseudocomposantes *u1* et *u2*, où sont également projetées l'ensemble des variables exogènes et endogènes. La première Y-pseudocomposante  $u_1$  oppose clairement les subventions, comptées comme charge négative, aux autres charges. La seconde Y-pseudocomposante  $u_2$ constitue un gradient de charges qui sépare clairement les charges opérationnelles des charges de structure. L'ajustement principal entre les deux premières pseudo-composantes  $t_1$  et  $u_1$  (cf. figure11) révèle que l'ensemble des charges de structure se regroupe en haut à gauche du graphique pour s'opposer aux charges spécifiques qui apparaissent liés aux produits de l'autre côté de la diagonale.

#### IV.4.1) Critères d'ajustement statistiques

La comparaison empirique des deux méthodologies d'estimation, estimateurs *SUR* et estimateurs *PLS*, est effectuée sur la base de l'échantillon 1996 du Rica, cette année servant de référence en termes d'indicateur normalisé du potentiel économique des exploitations (rebasement des coefficients de marge brute standard).

Etant donné que les deux modélisations que l'on compare sont issues de cadres théoriques distincts, la difficulté est de trouver des critères de comparaison présentant une définition identique pour les deux méthodes, à défaut une interprétation équivalente :

- Le premier critère proposé, celui de la corrélation  $r_k$  entre les estimations  $\hat{Y}_k$  et les observations des variables endogènes *Y <sup>k</sup>*, possède une définition identique mais constitue un critère local à chaque équation de charge. On peut pallier cet inconvénient en calculant un indice pour l'ensemble des équations de charge, par exemple la moyenne des coefficients de corrélation sur l'ensemble des *K* équations de charge.
- Le second critère choisi est celui du coefficient de détermination (cf. tableau 5). Ce critère est défini pour chaque équation de charge et ne vaut que pour comparer l'estimation des MCO (*OLS-Ordinary Least Squares*) réalisée en préalable de l'estimation *SUR* à celle fournie par la procédure *PLS*. Cependant, on peut comparer sur l'ensemble des équations deux critères globaux ayant une signification équivalente de « pourcentage de variance expliquée » : le  $R^2$ matriciel pondéré (*System Weighted R2* ) pour l'estimation de type *SUR* et le minimum de la racine carrée du *PRESS* moyen (*Minimum Root Mean Press*) pour l'estimation de type *PLS*.

La comparaison globale est légèrement en faveur de l'estimation de type *SUR* mais on observe que pour certains postes de charges fixes, tels que « assurances » et « autres biens et services », le classement des deux modèles s'inverse, la valeur du critère pour l'estimation de type *PLS* étant légèrement meilleure.

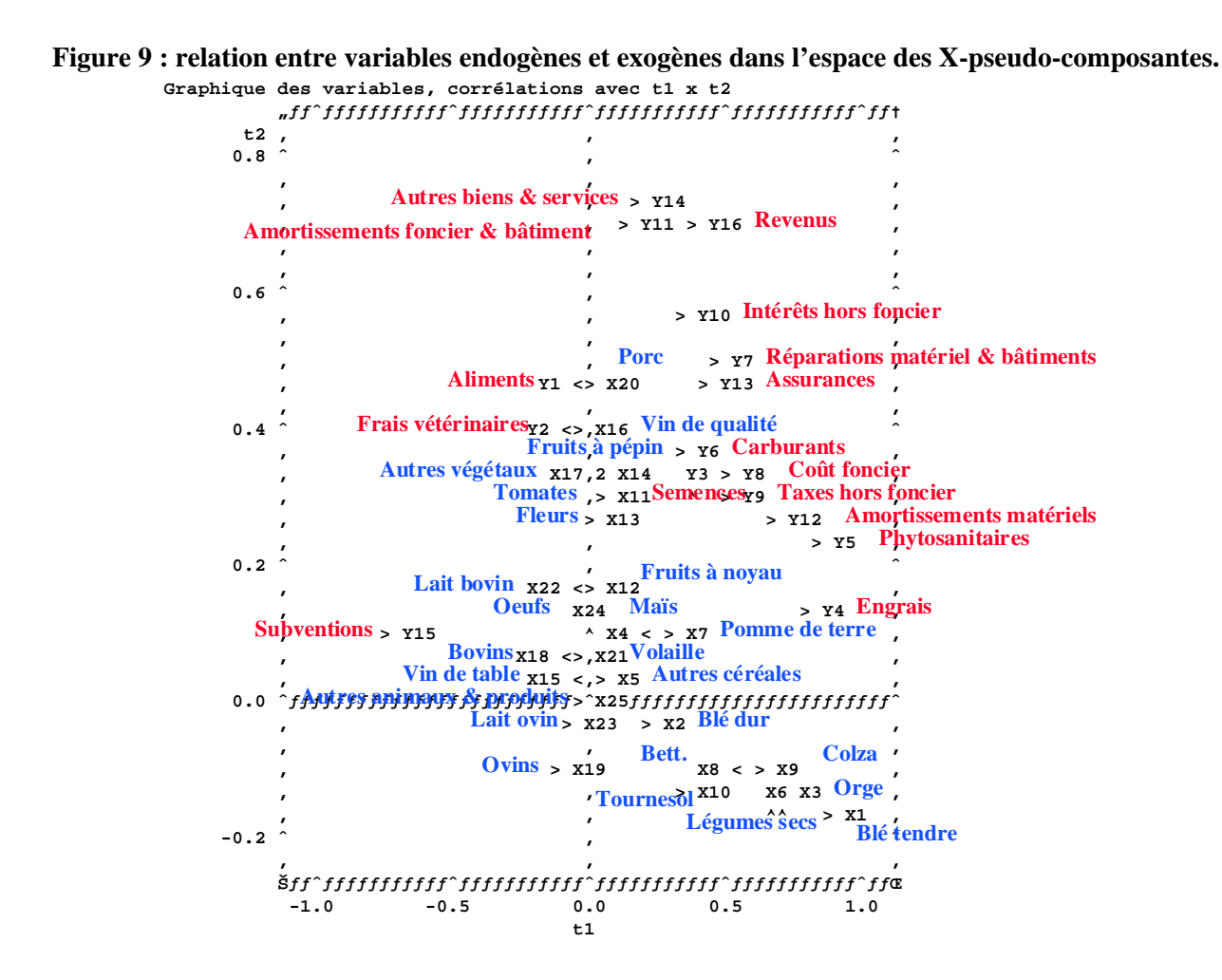

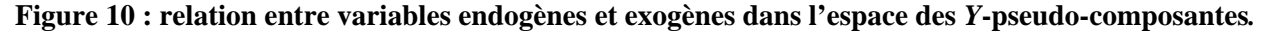

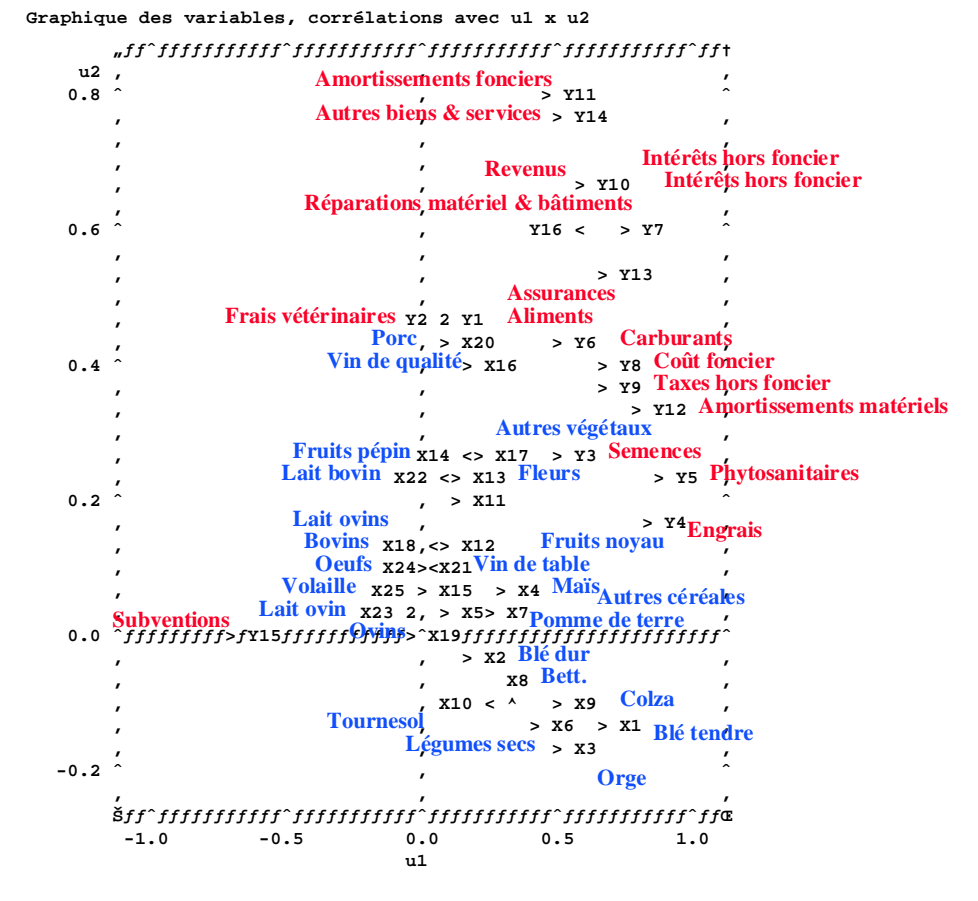

#### **Figure 11 : ajustement principal des** *Y***-pseudo-composantes et des X-pseudocomposantes.***.*

**Graphique des variables, corrélations avec t1 x u1**

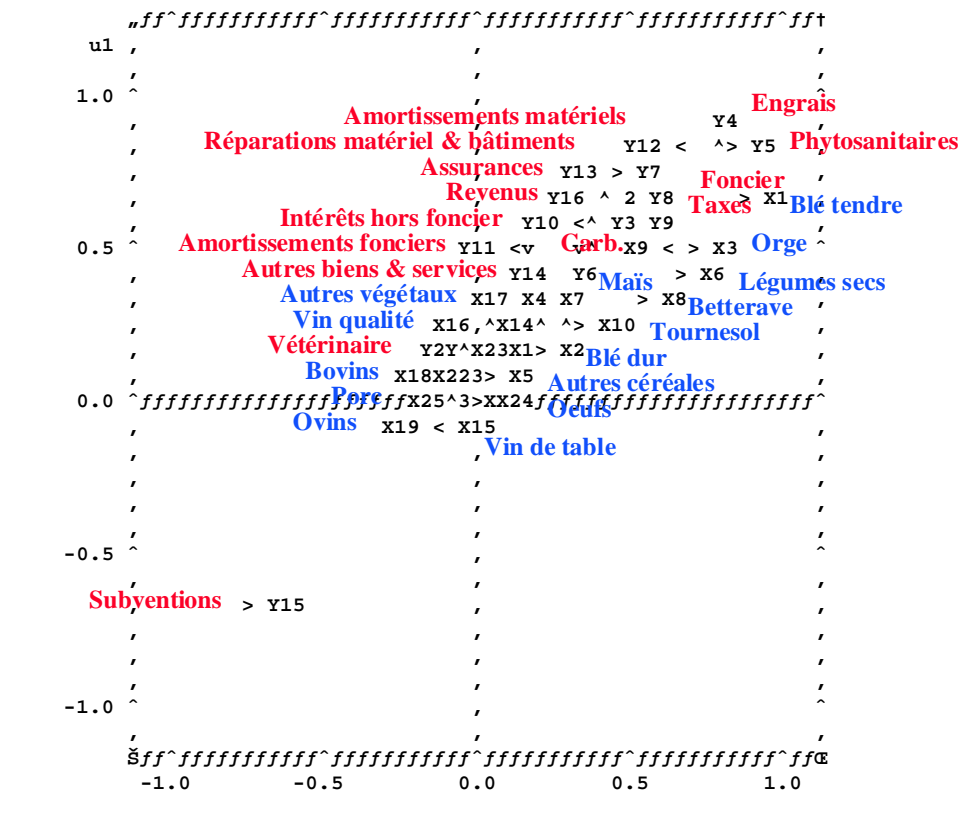

 $t1$ 

**Tableau 4 : corrélation entre charges observées et charges estimées.** 

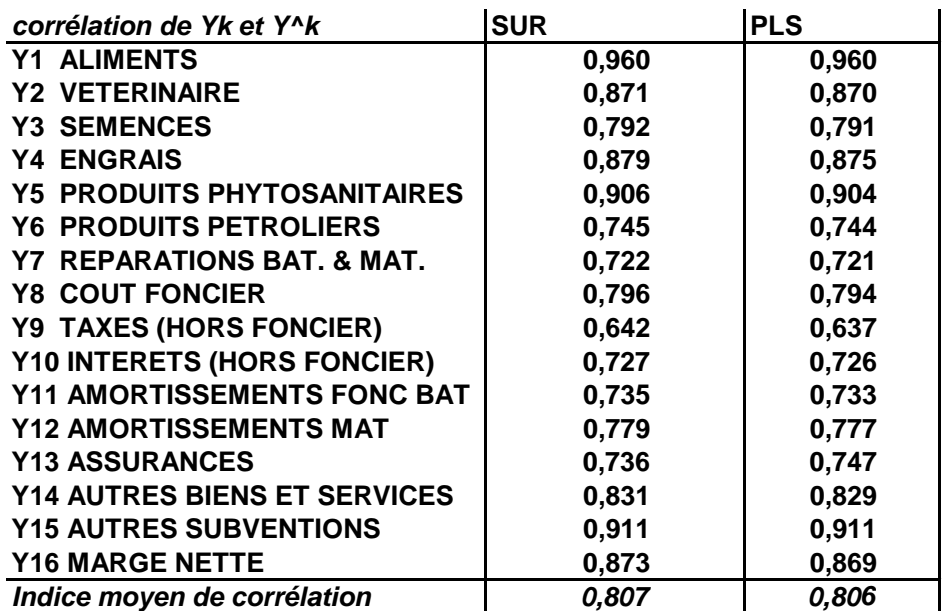

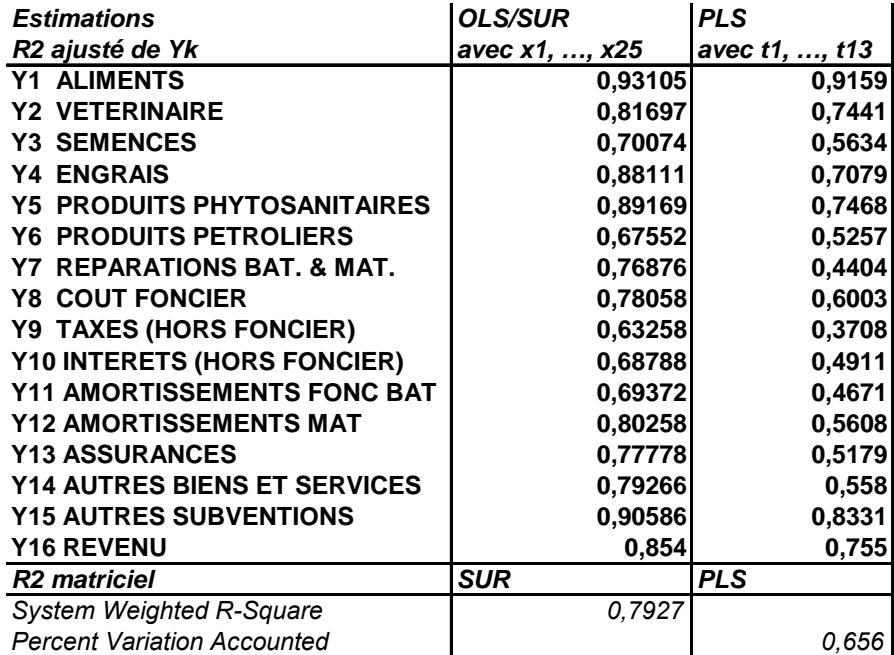

Tableau 5 : comparaison des coefficients de détermination  $(\mathbb{R}^2)$ .

• Le troisième critère choisi est celui de l'écart quadratique moyen (**EMQ**) pour chaque équation de charge (cf. tableau 6). Là encore, ce critère est local et ne vaut que pour comparer l'estimation des MCO, (*OLS-Ordinary Least Squares*) réalisée en préalable de l'estimation *SUR,* à celle fournie par la procédure *PLS*. On peut aussi comparer sur l'ensemble des équations deux critères globaux ayant une signification équivalente « d'écart moyen quadratique » : l'écart moyen quadratique matriciel pondéré (*System Weighted MSE)* pour l'estimation de type *OLS/SUR* et la racine carrée du PRESS moyen minimum (*Minimum Root Mean Press*) pour l'estimation de type *PLS*.

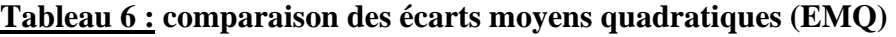

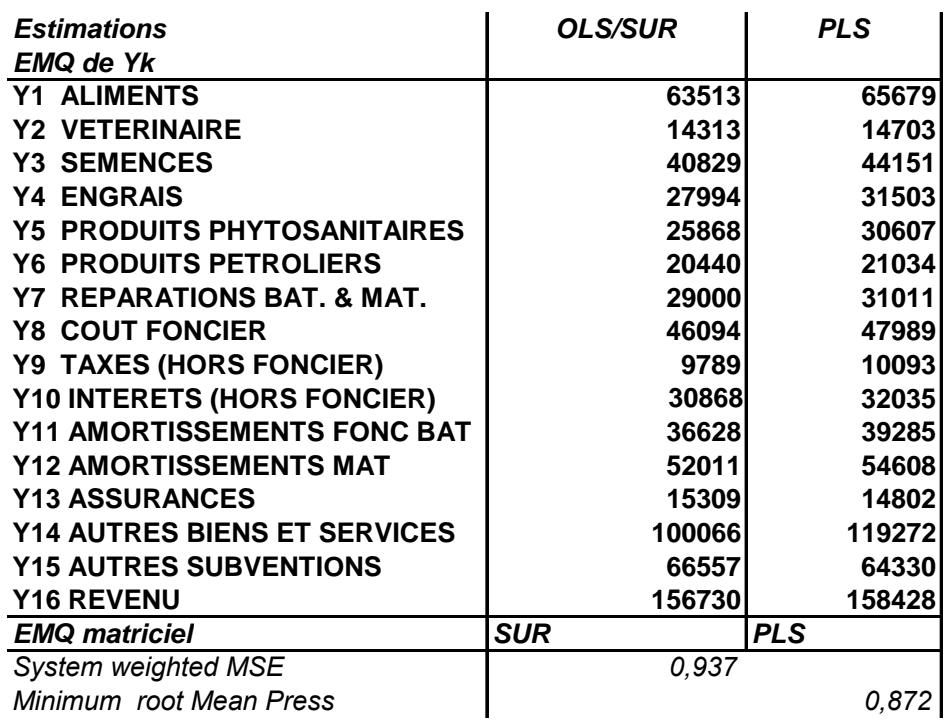

La comparaison globale est également en faveur de l'estimation de type *SUR* même si l'on observe pour le poste des « assurances » et le poste des « subventions », un ajustement légèrement meilleur pour l'estimation de type *PLS*. Remarquons que, là encore, ces deux postes ne sont pas directement liés à la production comme les postes de charges spécifiques comme les engrais ou les aliments.

Notons que ces résultats sont obtenus sur l'ensemble de l'échantillon avec un nombre d'observations qui place l'estimation *SUR* dans une situation relativement favorable où la multicolinéarité n'est pas importante et où l'on réunit les conditions de convergence vers une estimation non biaisée. Les performances de l'estimation *PLS* demeurent bonnes dans cette situation et pratiquement équivalentes à celles de l'estimation *SUR*. Elles s'avèrent parfois meilleures pour certains postes de charges indirectes. Il reste à comparer les performances des deux modèles sur des estimations régionales où les conditions de convergence asymptotique ne sont pas réunies, d'une part et d'autre part pour des systèmes productifs plus homogènes (combinaison OTEX-CDEX) où la multicolinéarité pourrait se révéler plus importante en raison de l'homogénéisation des contextes productifs et des techniques de production.

## IV.4.2) Critères de pertinence

Parmi les critères de pertinence des modèles par rapport aux coûts de production que l'on cherche à estimer, on peut sélectionner les suivants :

- les coefficients techniques sont-ils du signe attendu (positif pour les charges, négatif pour les subventions) ?
- le niveau des estimations de ces coefficients techniques est-il conforme aux ordres de grandeur admis par les professionnels ? A défaut de disposer d'une telle expertise qui nécessite de sélectionner un panel représentatif des professionnels pour chaque produit, on comparera les estimations obtenues à celles fournies par les estimateurs précédemment utilisés, MCO et *SUR,*  sur un ensemble de produits pour lesquels le modèle Mecpa-ST est couramment utilisé.

On notera que l'estimation *PLS* fournit, pour l'ensemble des produits, des coefficients techniques dont le signe est correct (positif pour les charges, négatif pour les subventions), à l'exception de coefficients dont la valeur absolue est quasi-nulle : charge  $Y_2$  de frais vétérinaires pour le blé tendre, le maïs et la betterave). Ainsi, sans avoir besoin d'imposer une contrainte sur l'ensemble des coefficients pour annuler les coefficients (contrainte imposée dans le modèle *SUR*), le modèle *PLS* affecte un niveau quasi-nul à ce type de dépenses pour la production de céréales.

Cependant, il y a un désaccord important entre le modèle *PLS* et les autres modèles sur le niveau du coefficient technique des subventions (*Y15*) pour la betterave sucrière (cf. figure 14) et le lait (cf. figure 15), productions régulées par des systèmes de quotas de production et dont le soutien ne passe pas ou très peu par des subventions d'exploitation. Dans le cas du lait, cela conduit vraisemblablement à surestimer la marge nette (revenu de l'exploitation). Cette estimation particulière des subventions pourrait refléter en fait l'assolement avec des céréales pour la betterave sucrière et vraisemblablement l'importance prise par les subventions au maïs fourrager pour garantir la marge dans la production laitière. Les autres équations de charges ne présentent pas de désaccord majeur pour l'estimation des coefficients techniques entre les trois méthodes d'estimation.

Ainsi, les particularités de l'estimation de type non paramétrique fournie par la régression PLS pourraient se révéler utiles dans l'avenir si l'on souhaite ventiler le paiement unique, décidé en juin 2003, selon les différentes spéculations envisageables sur l'exploitation. Une telle procédure permettrait d'effectuer des simulations sur les choix productifs que pourraient opérer les exploitants agricoles en fonction des signaux du marché. Ces simulations constitueraient un outil pertinent de prévention des situations de crise ou d'instabilité chronique des marchés agricoles pouvant entraîner des préjudices importants pour certains systèmes productifs et désorganiser les filières de l'agroalimentaire européen.

**Figure 12 : comparaison des estimations MCO, PLS et SUR des coefficients techniques du blé tendre, normalisés pour 1000 unités monétaires de produit brut.***.* 

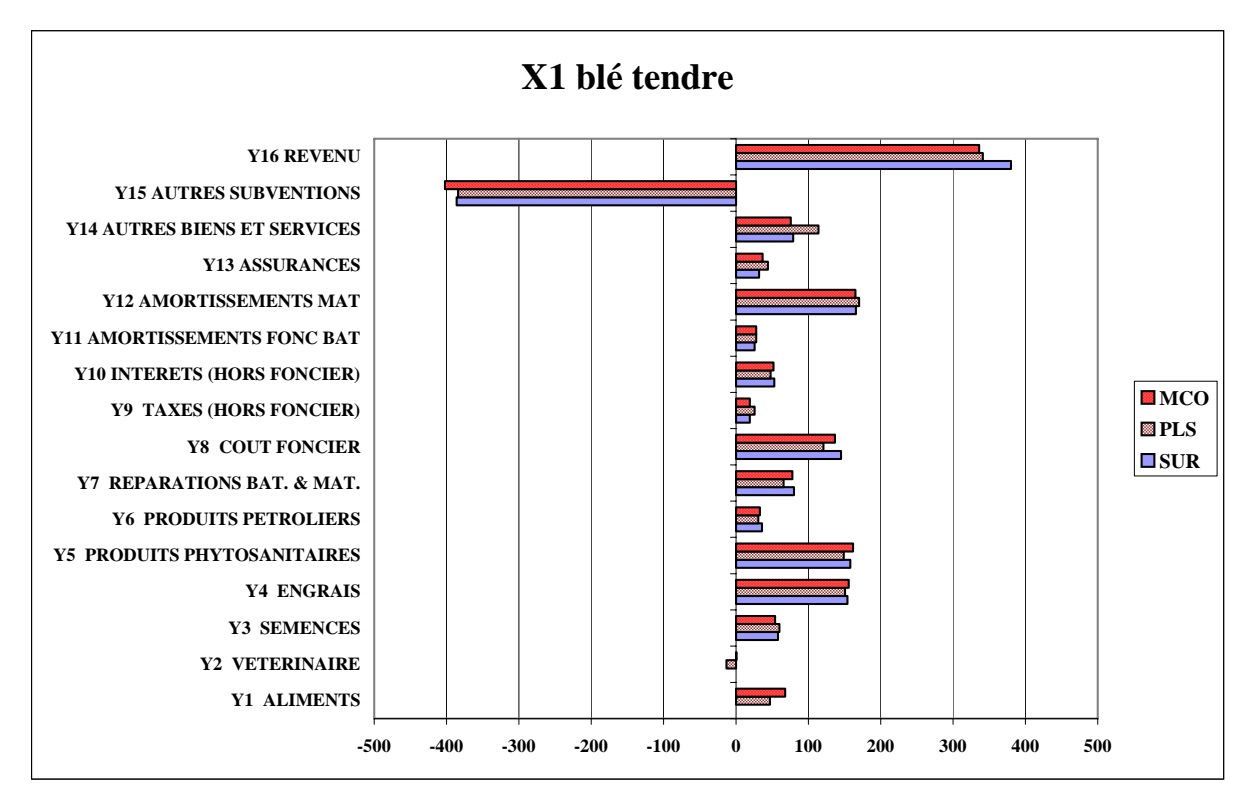

**Figure 13 : comparaison des estimations MCO, PLS et SUR des coefficients techniques du maïs, normalisés pour 1000 unités monétaires de produit brut.** 

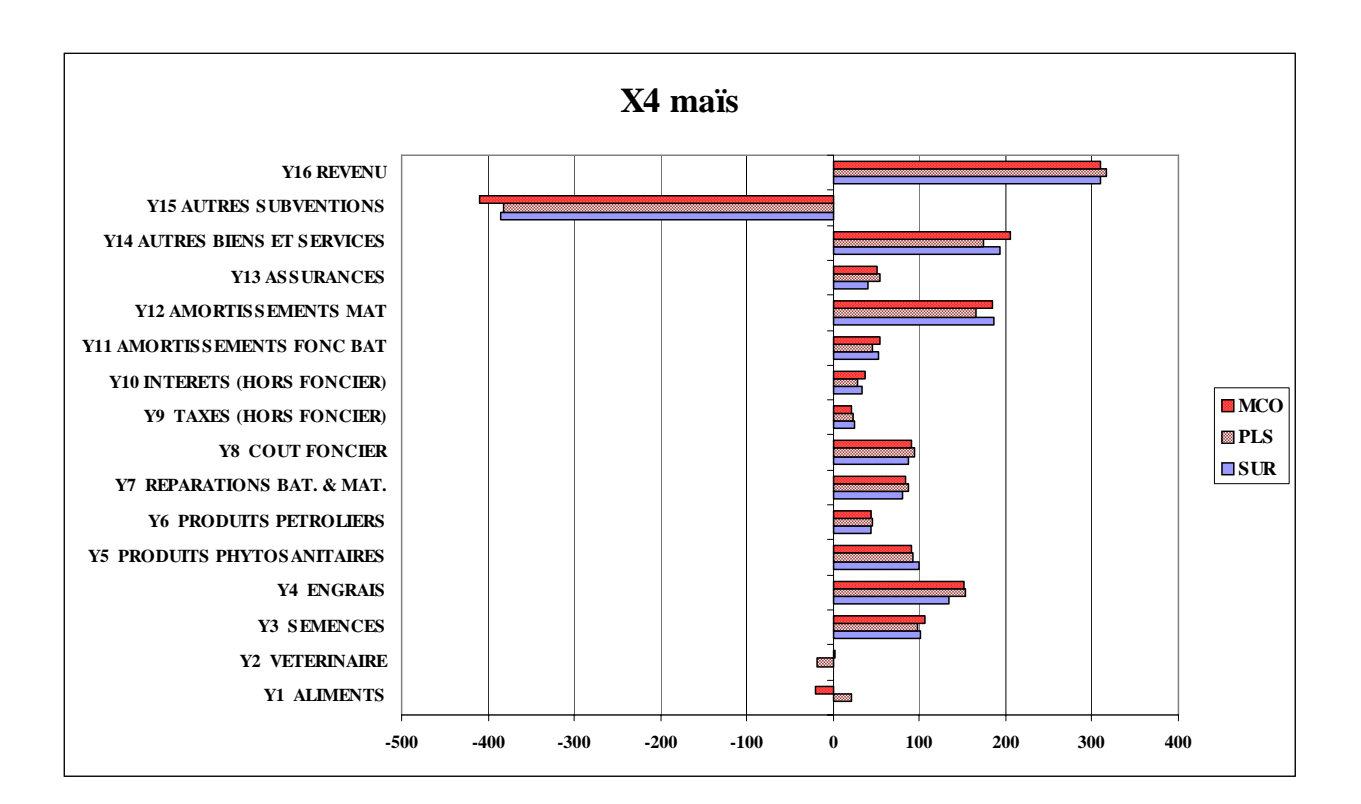

**Figure 14 : comparaison des estimations MCO, PLS et SUR des coefficients techniques de la betterave, normalisés pour 1000 unités monétaires de produit brut.***.* 

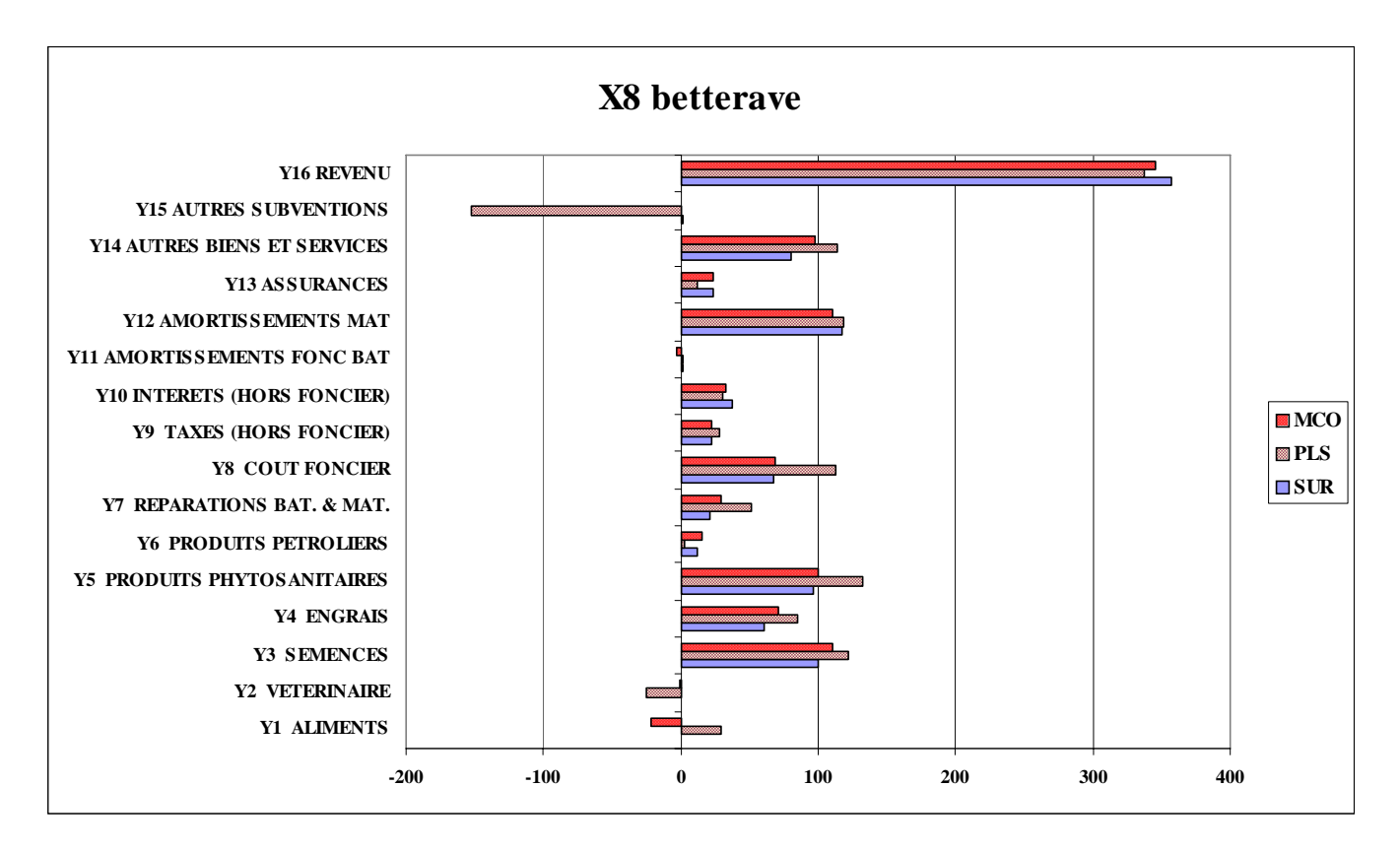

**Figure 15 : comparaison des estimations MCO, PLS et SUR des coefficients techniques du lait, normalisés pour 1000 unités monétaires de produit brut.**

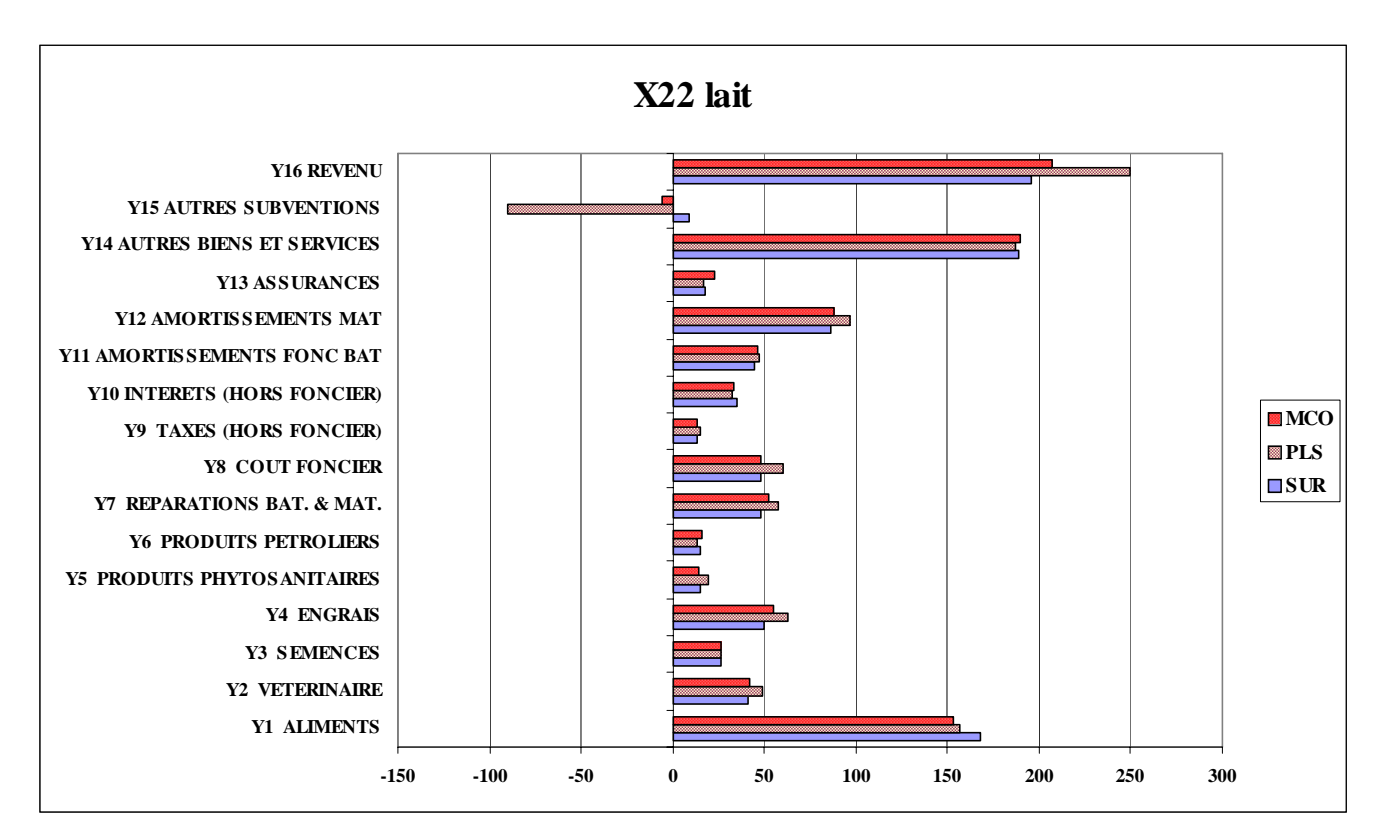

### **V) Pour un observatoire européen des coûts de production agricole**

Du fait des différences d'échelles constatées entre certains types de structures productives dans les nouveaux Etats membres, l'élargissement de l'Union européenne, remet sérieusement en cause au plan économique les hypothèses sur lesquelles se fonde la modélisation standard actuellement adoptée de la fonction de coûts, en particulier celles ayant trait à l'uniformité de la technologie de production, aux rendements d'échelle constants, à l'indépendance des producteurs, à la séparabilité des charges indirectes pour les conglomérats agricoles dans les nouveaux Etats membres, et in fine à l'homogénéité des produits en tant que biens économiques.

La nouvelle réforme de la Pac instaurée juin 2003 implique de revenir sur la spécification de la fonction de production afin de prendre en compte dans l'estimation des coûts le découplage des mesures de soutien vis à vis de la production et le caractère multifonctionnel de l'agriculture.

En outre, l'élargissement de l'Union européenne et les changements significatifs intervenant ou planifiés dans les instruments de régulation des principaux marchés de produits agricoles nécessitent donc de pouvoir valider les estimations de coûts, en particulier pour les organisations communes de marché régulées par des système de quota (lait et betterave sucrière). Leur fiabilité est déterminante pour la vraisemblance des scénarios étudiés, en particulier en matière de compétitivité, de spécialisation et d'adaptation des agricultures européennes.

Au-delà des nécessités immédiates, il apparaît donc souhaitable de concevoir un projet global qui, d'une part, réponde aux besoins de moyen terme des services d'analyse économique demandeurs d'estimation de coûts de production pour la simulation de scénarios mais qui, d'autre part, contribue à structurer l'expertise scientifique européenne dans ce domaine pour aboutir à une capacité indépendante d'analyse, de réaction et de propositions, embryon d'un observatoire européen des coûts de production agricoles.

L'objectif serait de constituer une plate-forme technologique véritablement européenne capable tant de répondre aux questions posées sur les coûts de production agricole à travers l'étude des fonctions de coût des producteurs que de constituer la matrice d'une réflexion stratégique sur l'économie de la production.

Une des difficultés majeures est de mobiliser au sein d'un même consortium d'une part les utilisateurs et les responsables intéressés par cette question, d'autre part les équipes de recherche ayant travaillé dans ce domaine et enfin une capacité d'ingénierie susceptible d'intégrer en un outil opérationnel les méthodologies disponibles.

Pour dépasser cette difficulté, il serait souhaitable d'initier une action coopérative de recherche susceptible de mobiliser les équipes scientifiques concernées. Dans le cadre des actions européennes prévues pour le développement de stratégies innovantes sur le moyen et le long terme, elle viendrait s'inscrire au chapitre thématique du « développement d'outils visant à une meilleure compréhension des interactions entre marché, environnement et politiques publiques » du futur programme-cadre européen de la recherche (7<sup>e</sup> PCRD).

#### **Annexe 1 : L'algorithme itératif** *PLS2* **de la régression multivariée des moindres carrés partiels (d'après [***21***]).**

#### **A1.I) Objet de la méthode**

La régression PLS (*Partial Least Squares*) ou régression des moindres carrés partiels (MCP) permet de relier un ensemble de variables endogènes  $Y = \{y_1, y_2, ..., y_p\}$  et un ensemble de variables exogènes

$$
X = \{x_1, x_2, \dots, x_m\}.
$$

 L'algorithme de la régression PLS est basé à l'origine sur une méthode itérative, de type *NIPALS* (*Nonlinear Iterative Partial Least Squares*), permettant d'extraire les composantes principales d'un ensemble de variables. L'algorithme est composé de deux étapes : initialisation puis extraction itérative des pseudocomposantes principales (**PCP**).

L'étape d'initialisation consiste à centrer et réduire les variables de chacun des tableaux *X* et *Y* :

$$
E_0 = (I - 11'D)XD_{1/s_X}
$$
 et  $F_0 = (I - 11'D)YD_{1/s_Y}$ 

L'extraction des PCP est basée sur une procédure itérative de recherche de combinaisons linéaires  $t<sub>h</sub>$  (h<sup>ième</sup>-PCP en X) des colonnes du tableau  $E_0$ (tableau X centré-réduit), respectivement  $u_h$  (h<sup>ième</sup>-PCP en Y) des colonnes du tableau  $F_0$  (tableau Y centré-réduit) maximisant la covariance du couple de PCP en X et en Y à chaque itération *h* :

$$
cov(t_h, u_h) = \sqrt{var(t_h)} \times \sqrt{var(u_h)} \times cor(t_h, u_h) = ||t_h|| \times ||u_h|| \times cos\theta \quad \text{oi} \quad \theta = (t_h, u_h) \quad \text{est}
$$

l'angle entre les deux composantes  $t_h$  et  $u_h$ .

#### **A1.II) Étapes de l'algorithme**

A1.II.1) Initialisation

L'étape d'initialisation consiste à centrer et réduire les variables de chacun des tableaux *X* et *Y*

 $E_0 \longleftarrow (X - \overline{X})/s_X$  $F_0 \longleftarrow \left( \left| Y - \overline{Y} \right| \right) \left| S_Y \right|$ 

A1.II.2) Extraction des *a* premières composantes MCP

*"Première configuration";* 

 $S_i$  *p* > *m* alors faire pour *h* = 1,...,*a* ;

"Si  $p$  le nombre de variables expliquées est supérieur à  $m$  nombre de variables explicatives, on diagonalise une matrice  $(m, m)$ "

{début

 $l = h - 1$ ;

"Calcul de la matrice de covariance  $V_k$ ";

$$
V_i \longleftarrow \frac{1}{n-1} \big( F_i E_i \big) ;
$$

"Analyse en composantes principales de  $V_l V_l$ ";

$$
V_iV_i' = \sum_{j=1}^m \lambda_j v_j v_j';
$$

Extraction de  $\boxed{v_h}$  vecteur propre normé associé à la plus grande valeur propre  $\boxed{\lambda_h}$  de  $V_l^{\dagger}V_l = \frac{1}{p} E_l^{\dagger} F_l F_l^{\dagger} E_l$ ;

"Calcul de la  $h^e$  *X* -composante principale de  $E_0$ ";  $t_{\iota} \longleftarrow (E_{\iota} v_{\iota})$ ;

Calcul de  $w_h$  vecteur propre associé à la plus grande valeur propre  $\lambda_h$  de  $V_l V_l' = F_l E_l E_l F_l$ ;

$$
w_h \longleftarrow \frac{1}{\sqrt{\lambda_h p}} (V_k v_h);
$$

"Calcul de la  $h^e$  *Y* -composante MCP de  $F_0$ ";

 $u_h \leftarrow (F_l w_h)$  ; "Régression MCO de  $E_l$  sur  $t_h$  :  $E_l = t_h \mathbf{p}'_h + E_h$ ";  $p_h$ ;  $\qquad$  "Calcul de la  $h^e$  *X* -saturation";  $E_h \longleftarrow E_l - t_h \mathbf{p}'_h$ ; "Calcul du  $h^e$  *X* -résidu"; "Régression MCO de  $F_l$  sur  $t_h$  :  $F_l = t_h \mathbf{r}_h' + F_h$ ";  $\overline{F_h \longleftarrow F_l - t_h r'_h};$  "Calcul du  $h^e$  *Y* -résidu"; fin} ;

*"Seconde configuration";* 

Sinon alors faire pour  $h = 1, \ldots, a$ ;

"Calcul pour  $m \ge p$ , si *m* le nombre de variables explicatives est supérieur à  $p$ , le nombre de variables expliquées, on diagonalise une matrice  $(p, p)$ ";

{début

 $l = h - 1$  ;

"Calcul de la matrice de covariance  $V_i$ ";

$$
V_i \longleftarrow \frac{1}{n-1} \big( E_i \big| F_i \big) ;
$$

"Analyse en composantes principales de  $V_k V_k$ ";

$$
V_l V_l' = \sum_{k=1}^p \lambda_k w_k w_k';
$$

Extraction de  $w_h$  vecteur propre normé associé à la plus grande valeur propre  $\lambda_h$  de  $V_l V_l = \frac{1}{m} F_l E_l E_l F_l$ ;

"Calcul de la  $h^e$  *Y* -composante MCP de  $F_0$ ";  $\boxed{u_h \longleftarrow (F_l w_h)}$ ;

Calcul de  $v_l$  vecteur propre associé à la plus grande valeur propre  $\lambda_{1_l}$  de  $V_h V_h' = E_h F_h F_h E_h$ ;

$$
v_h \longleftarrow \frac{1}{\sqrt{\lambda_h m}} \big( V_l w_h \big) \bigg);
$$

"Calcul de la  $h^e$  *X* -composante MCP de  $E_0$ ";

$$
t_{h} \leftarrow (E_{l}v_{h})
$$
  
\n"Régression MCO de  $E_{l}$  sur  $t_{h}$  :  $E_{l} = t_{h}p'_{h} + E_{h}$  ";  
\n"Calculate a la  $h^{e}$  X-saturation";  
\n $E_{h} \leftarrow E_{h} - t_{h}p'_{h}$ ;  
\n"Calculate a la  $h^{e}$  X-saturation";  
\n"Required du  $h^{e}$  X-résidu";  
\n"Regression MCO de  $F_{l}$  sur  $t_{h}$  :  $F_{l} = t_{h}r'_{h} + F_{h}$ ";  
\n $F_{h} \leftarrow F_{l} - t_{h}r'_{h}$ ;  
\n $f_{i}$   
\n $f_{i}$ 

## Bibliographie

[ 1] Acher O. « Blé tendre : coûts de production 2001 », Office national interprofessionnel des céréales, 4 p., juillet 2002.

- [2] Aufrant M. « Les coûts de production des grands produits agricoles : évolution de 1970 à 1978 », Institut national de la statistique et des études économiques, *Archives et Documents* n°64, 246 p., janvier 1983.
- [3] Aufrant M., Picard H. « Les parités de pouvoir d'achat entre pays », Le Courrier des Statistiques n°44, pp. 8- 16¸octobre 1987.
- [4] Butault J-P., Carles R., Hassan D, Reignier E. « Les coûts de production des principaux produits agricoles dans la Communauté européenne », Office des publications officielles des Communautés européennes, 293 p., 1988.
- [5] Butault J-P., Carles R., Hassan D, Reignier E. « L'agriculture dans la CEE. Tome 3. Coûts de production », *Les collections de l'INSEE, série Entreprise*, n°112, 141 p., septembre 1988.
- [6] Butault J-P., Carles R., Hassan D, Reignier E. « Le coût de production des divers produits agricoles dans la CEE », *Les collections de l'INSEE, série Archives* n°260, 124 p., octobre 1988.
- [7] Butault J-P., Cyncynatus M. (dir.) « Les coûts de production des principaux produits agricoles de la Communauté européenne en 1984-85-86 (RICA). *Fascicule 1 : Présentation du modèle et des principaux résultats nationaux. Fascicule 2 : Études transversales. Fascicule 3 : Analyses par produit : partie A produits végétaux ; partie B produits animaux »*, Commission européenne, Bruxelles, 367 p., septembre 1990.
- [8] Butault J-P., Cyncynatus M. (dir.) « Coûts de production et compétitivité des agricultures européennes ». Institut national de la recherche agronomique, Département Économie et Sociologie Rurales, série *Actes et Communications* n°5, 248 p., 1991.
- [ 9] Butault J-P., Delame N., Rouselle J-M. « La productivité dans l'agriculture française varie beaucoup selon les produits », Institut national de la recherche agronomique, *Inra Sciences Sociales* n°3, 4p., juin 1995.
- [10] Chantry E. « Le Réseau d'information comptable agricole : un trentenaire en pleine jeunesse », Institut national de la statistique et des études économiques, *Courrier des statistiques* n°85-86, pp. 21-26, 1998.
- [11] Chantry E. « Le Réseau d'information comptable agricole (RICA) : un outil unique de connaissance des agricultures européennes », Ministère de l'Agriculture, de l'Alimentation, de la Pêche et des Affaires rurales, *Notes et études économiques* n°18, pp. 9-19, avril 2003.
- [12] Corlieu (de) T., Desbois D., Pollet P. « Blé tendre, pomme de terre, porc : baisse des coûts de production entre 1990 et 1997 », ministère de l'Agriculture et de la Pêche, Agreste, *Les Cahiers* n°40, pp. 29-34, juin 1999.
- [13] Desbois D., Legris B. « D'une réforme de la politique agricole commune à l'autre. Baisse des prix et maîtrise des coûts », Institut national de la statistique et des études économiques, *Insee Première* n°927, 4 p., 16 octobre 2003.
- [14] Desbois D., Pollet P. « Evaluation microéconomique de la marge brute standard sur la base du RICA », Institut national de la statistique et des études économiques*, Insee Méthodes* n°101 (tome 2), Journées de méthodologie statistique - décembre 2000, pp. 395-429, 2002.
- [15] Divay J-F., Meunier F. « Deux méthodes de confection du tableau entrées-sorties ». Institut national de la statistique et des études économiques, *Annales de l'Insee* n°37, pp. 59-108, janvier-mars 1980.
- [16] Jong (de), S. « SIMPLS: An Alternative Approach to Partial Least Squares Regression », Chemometrics and Intelligent Laboratory Systems, 18, pp. 251-263, 1993.
- [17] Pollet P. « Quinze années de grandes cultures : baisse des prix et réduction des coûts », Institut national de la statistique et des études économiques, *Insee-Première* n°473, 4 p., juillet 1996.
- [18] Pollet P. « Le modèle sur les coûts de production agricole », avec la collaboration de J-P. Butault (Inra) et E. Chantry (SCEES), Division agriculture de l'INSEE, *Document de travail* n°E9802, 72 p., 1998.
- [19] Pollet P. « Du rendement à la rentabilité en grandes cultures », Institut national de la statistique et des études économiques, *Économie et statistique* n°329-330, pp. 127-146, septembre-octobre 1999.
- [20] SCEES « Les coefficients de marge brute standard 1996 », ministère de l'Agriculture et de la Pêche, Les *Cahiers de l'Agreste hors série* n°1, 51p., janvier 2001.
- [21] Tenenhaus, M., Gauchi J.-P., Ménardo C. « Régression PLS et applications », *Revue de Statistique Appliquée*, XLIII (1), pp. 7-63, 1995.
- [22] Tenenhaus, M. *La régression PLS. Théorie et pratique*, Éditions Technip, 254 p., 1998.
- [23] Tobias, R.D. « An Introduction to Partial Least Squares Regression », SAS Institute, Cary, NC, 8 p., 1996.
- [24] Voet (van der), H. « Comparing the Predictive Accuracy of Models Using a Simple Randomization Test », *Chemometrics and Intelligent Laboratory Systems*, 25, pp. 313-323, 1994.
- [25] Wold, H. « Estimation of Principal Components and Related Models by Iterative Least Squares », in *Multivariate Analysi*s, ed. P. R. Krishnaiah, New York: Academic Press, pp. 391–420, 1966.
- [26] Zellner, A. « An Efficient Method of Estimating Seemingly Unrelated Regressions and Tests for Aggregation Bias », *Journal of the American Statistical Association* n° 57, pp. 348-368, 1962.